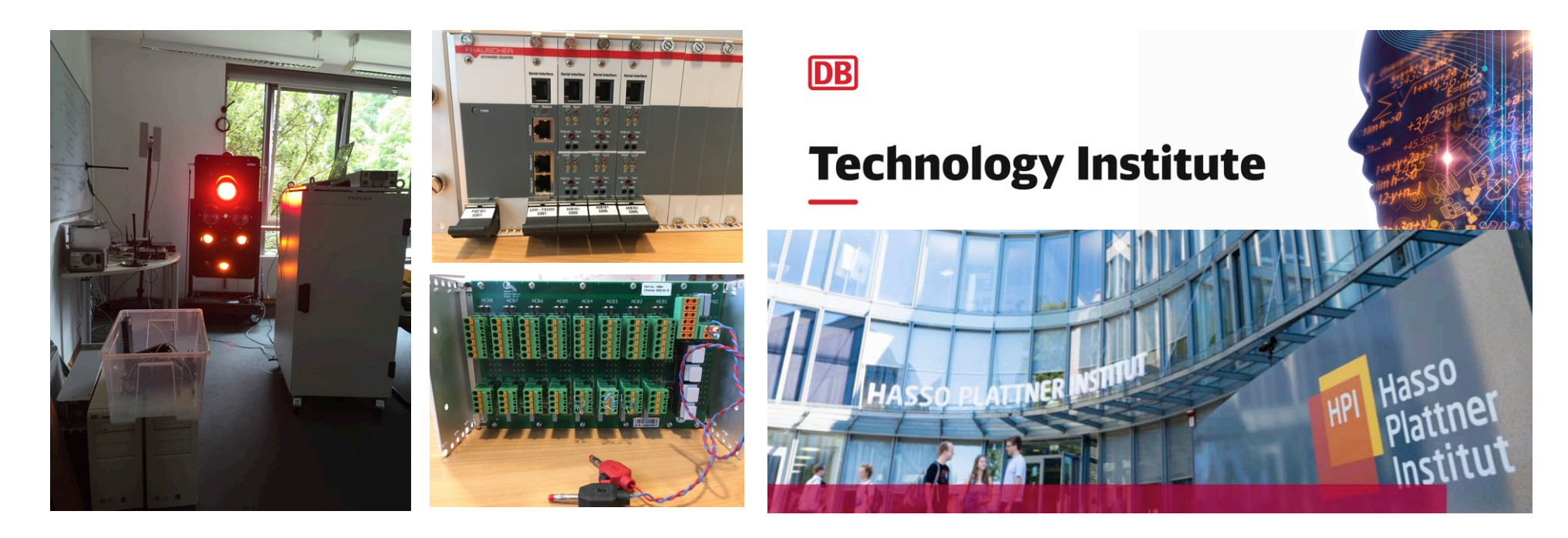

# Köpfe für die Digitalisierung der Bahn – DB TI – ausgewählte **Forschungsprojekte**

Prof. Dr. rer. nat. habil. Andreas Polze Professur Betriebssysteme und Middleware Hasso-Plattner-Institut, Universität Potsdam

# Hasso-Plattner-Institut für Digital Engineering

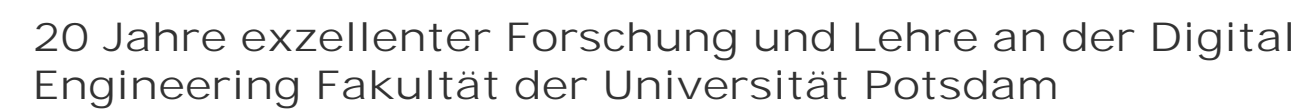

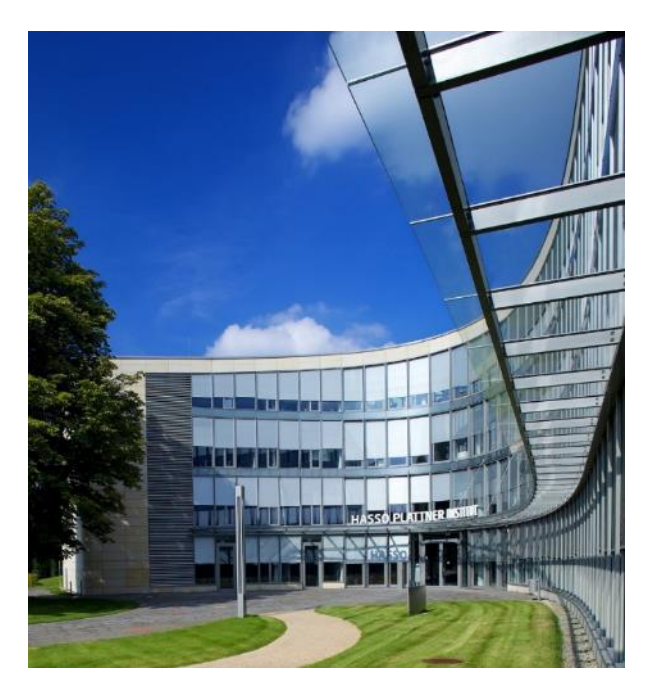

- 700+ Student: innen in B.Sc. IT-Systems Engineering und 4 M.Sc. Studiengängen
- 22 Professuren
- 200+ Doktorand:innen
- School of Design Thinking
- Spitzenpositionen im Ranking des Centrum für Hochschulentwicklung (CHE)
- HPI-Forschungskollegs in Potsdam, Israel, Südafrika, China und USA

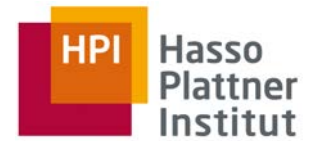

# Digital Engineering Fakultät

6. Fakultät der Universität Potsdam – gegründet am April 1, 2017

Vier neue Masterstudiengänge:

- Digital Health, Smart Energy, Data Engineering, Security Engineering
- Drei Professuren in jedem der Felder
- Insgesamt 22 Professuren

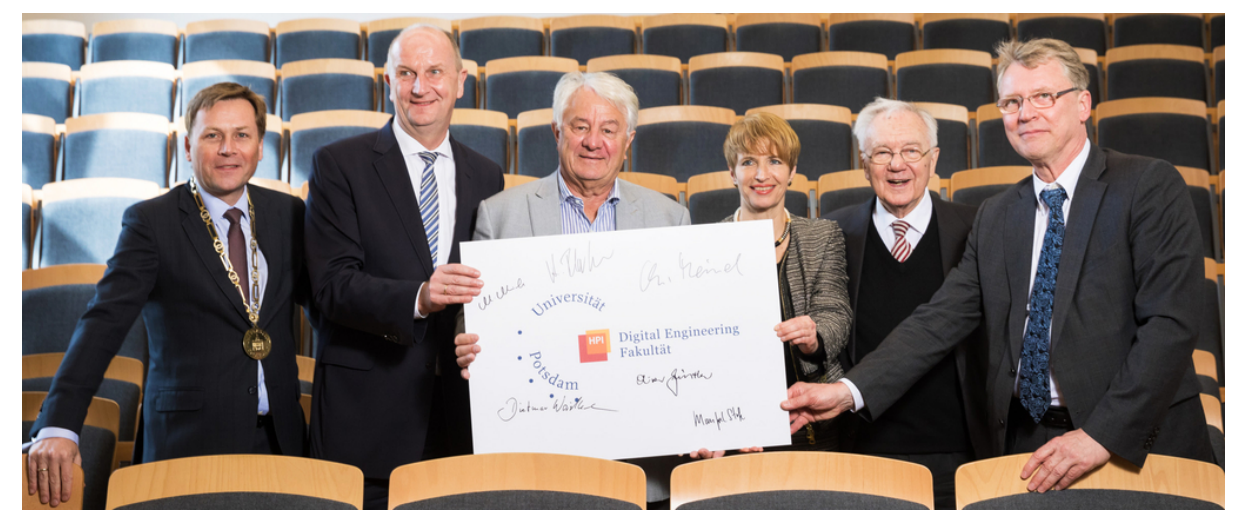

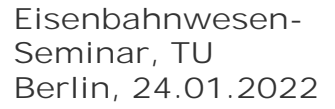

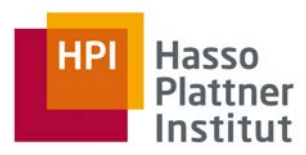

# Professur Betriebssysteme und Middleware

Prof. Dr. Andreas Polze -- osm.hpi.de

### **Forschung:**

**Digital Rail**

### **Telemed5000** (Charité)

- mFund Forschungsprojekte mit DB Systel, DB Netz: Rail2X, DiAK, RailChain, **FlexiDug**
- Verteiltes IoT-Lab für Testautomatisierung

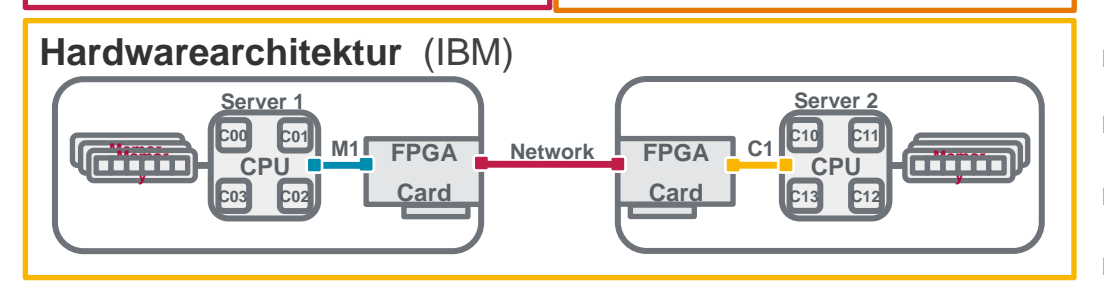

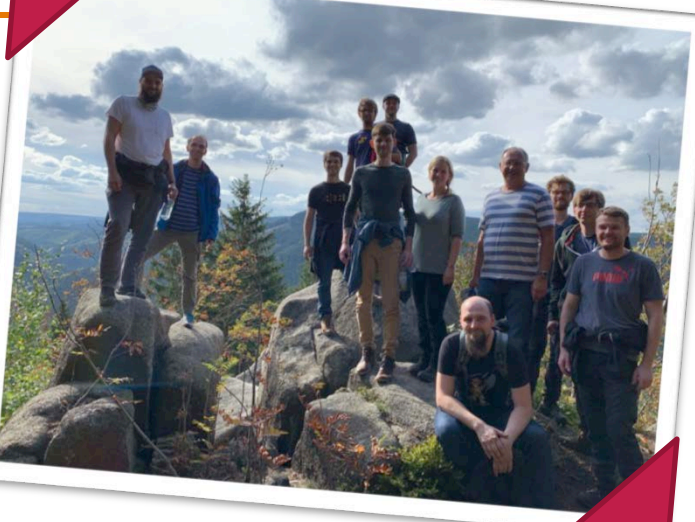

### **Lehre:**

- Betriebssysteme
- Parallele und verteilte Systeme
- Eingebettete Systeme
- Digital Rail Summer School (2019-22)

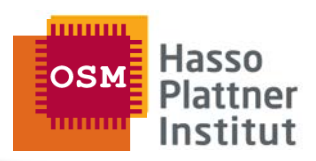

# Agenda

### • **Von Rail2X zu FlexiDug**

Vom mFund-Programm zum DB Technology Institute

- Rail2X Smart Services: WLANp für Kommunikation zwischen Zug und Strecke
- RailChain: Distributed Ledger Technology für Juridical Recording
- DiAK Das Digitale Andreaskreuz: 5G oder G5 Kommunikation für alle
- FlexiDug: Schienenverkehr in Wachstumsregionen

### • **Digital Rail Summer School (2019-22)**

- EULYNX-live
- Hackathon
- Risiko-Analyse

### • Digital Rail Live Lab für Test-Control-Logging (TCL)

Eisenbahnwesen-Seminar, TU Berlin, 24.01.2022

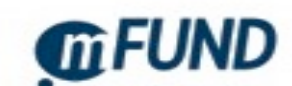

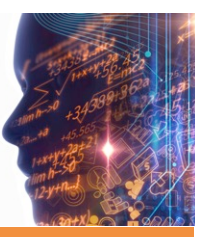

**Technology Institute** 

# Agenda

### • **Von Rail2X zu FlexiDug** Vom mFund-Programm zum DB Technology Institute

### • Rail2X - Smart Services: WLANp für Kommunikation zwischen Zug und Strecke

- RailChain: Distributed Ledger Technology für Juridical Recording
- DiAK Das Digitale Andreaskreuz: 5G oder G5 Kommunikation für alle
- FlexiDug: Schienenverkehr in Wachstumsregionen

### • **Digital Rail Summer School (2019-22)**

- EULYNX-live
- Hackathon
- Risiko-Analyse
- Digital Rail Live Lab für Test-Control-Logging (TCL)

Eisenbahnwesen-Seminar, TU Berlin, 24.01.2022 

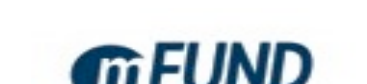

**Technology Institute** 

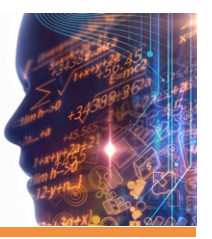

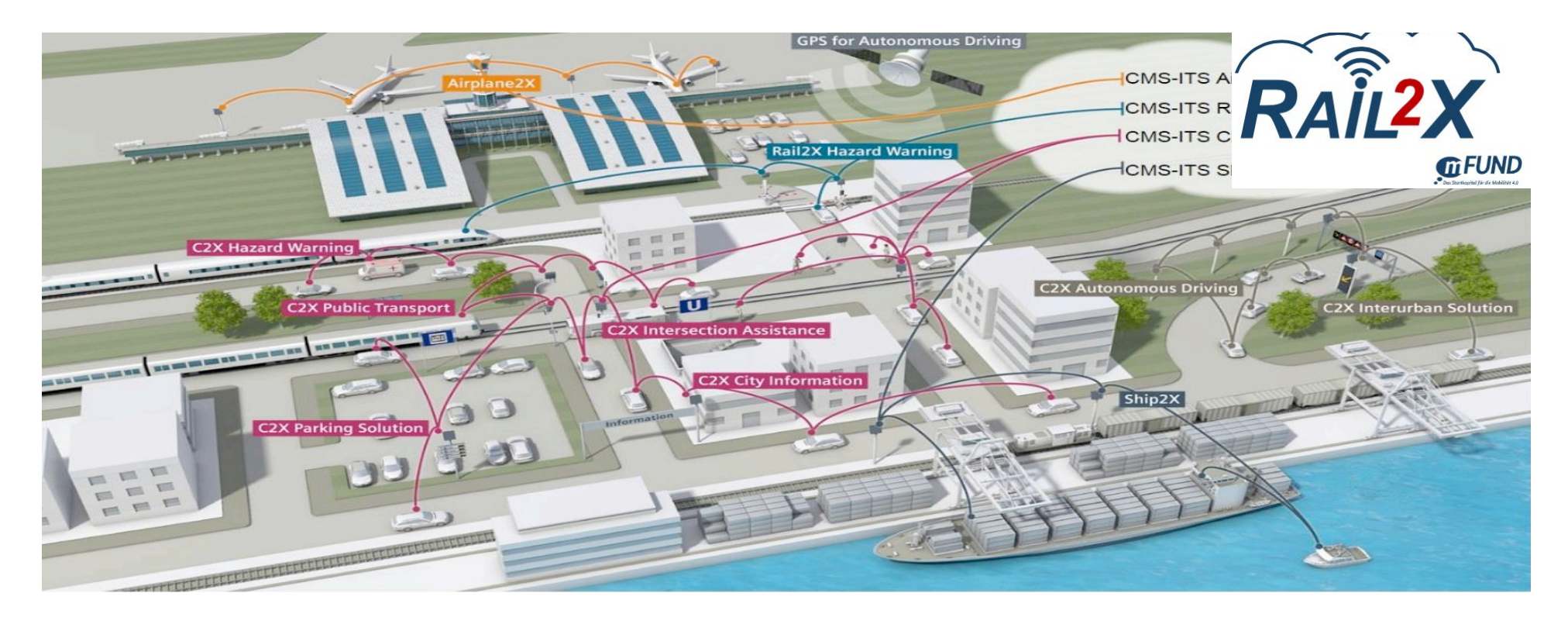

### **Rail2X – Smart Services**

ein Projekt im Rahmen der Forschungsinitiative gefördert durch das Bundesministerium für Verkehr und digitale Infrastruktur

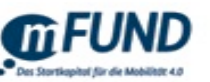

Bundesministerium für Verkehr und digitale Infrastruktur

Förderung von 2017-2020

# WLANp\*) - Einsatz günstiger **Standardtechnik**

 $*$ ) IEEE 802.11p, auch G5

Use Case 1: Informationsaustausch Zug  $\leftrightarrow$  Infrastrukturanlagen

- neue Form der zustandsorientierten Instandhaltung,
- Informationen an Dritte über eingeschränkten Zugverkehr
- Use Case 2: Informationsaustausch Kfz  $\leftrightarrow$  Bahnübergang (BÜ)
- Übermittlung BÜ-Status, Anrufschranke

Use Case 3: Informationsaustausch Zug  $\leftrightarrow$  Station

• Bedarfshalt: Information von Station an Zug, Ansage bei Zugdurchfahrt

Erprobung im Digitalen Testfeld Bahn im Erzgebirge

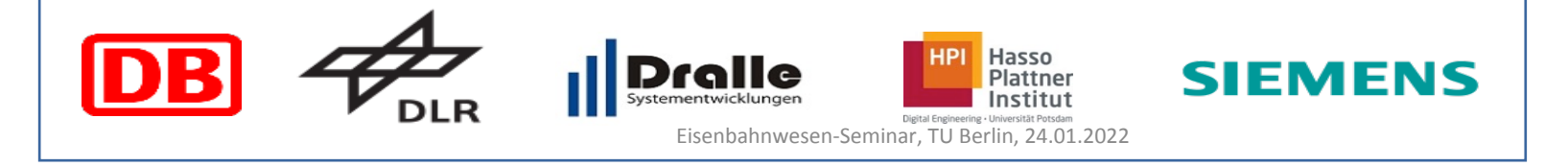

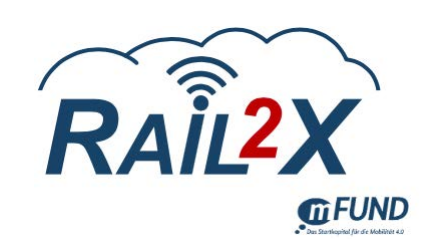

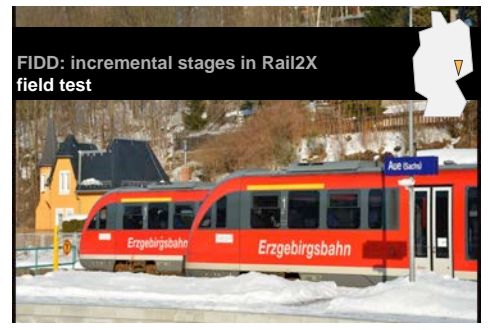

lukas.pirl@hpi.de | software fault injection for the internet of things | April 18, 2018 | Hasso Plattner Institute Potsdam | 27

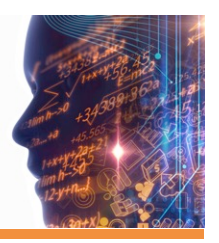

**DB** 

**Technology Institute** 

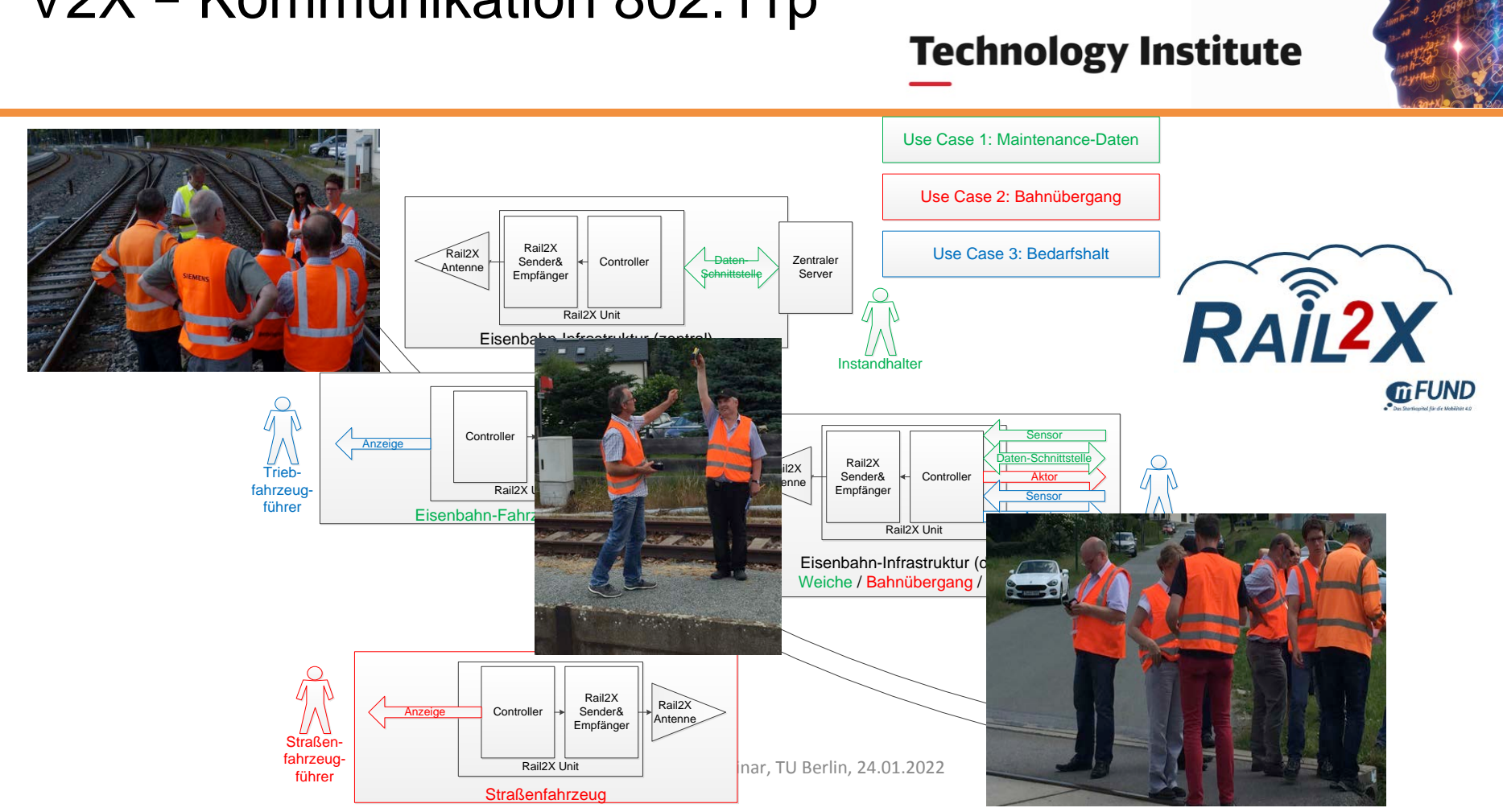

 $DB$ 

# V2X – Kommunikation 802.11p

# IoT-Lab "Erzgebirgsbahn"

# **Technology Institute**

 $DB$ 

Eisen-Seminar, Seminar, Seminar, Seminar, Seminar, Seminar, Seminar, Seminar, Seminar, Seminar, Seminar, Seminar, Seminar, Seminar, Seminar, Seminar, Seminar, Seminar, Seminar, Seminar, Seminar, Seminar, Seminar, Seminar,  $R$ ailDri $VE$ 

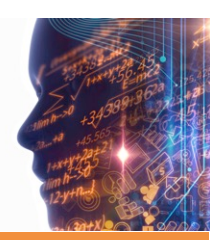

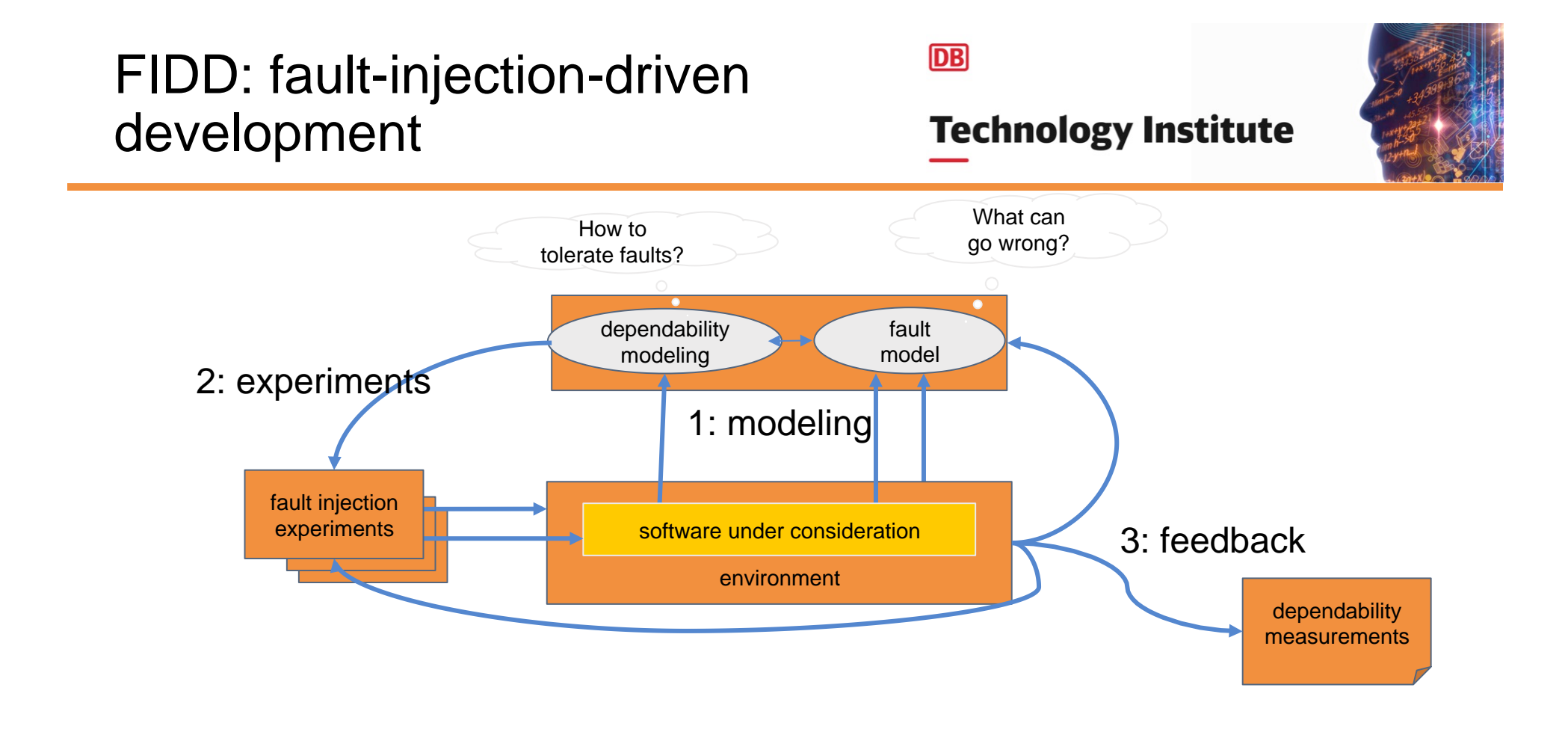

# Impressionen – Feldtest im Erzgebirge, 2019

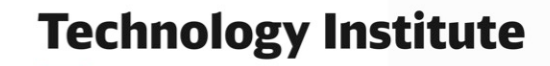

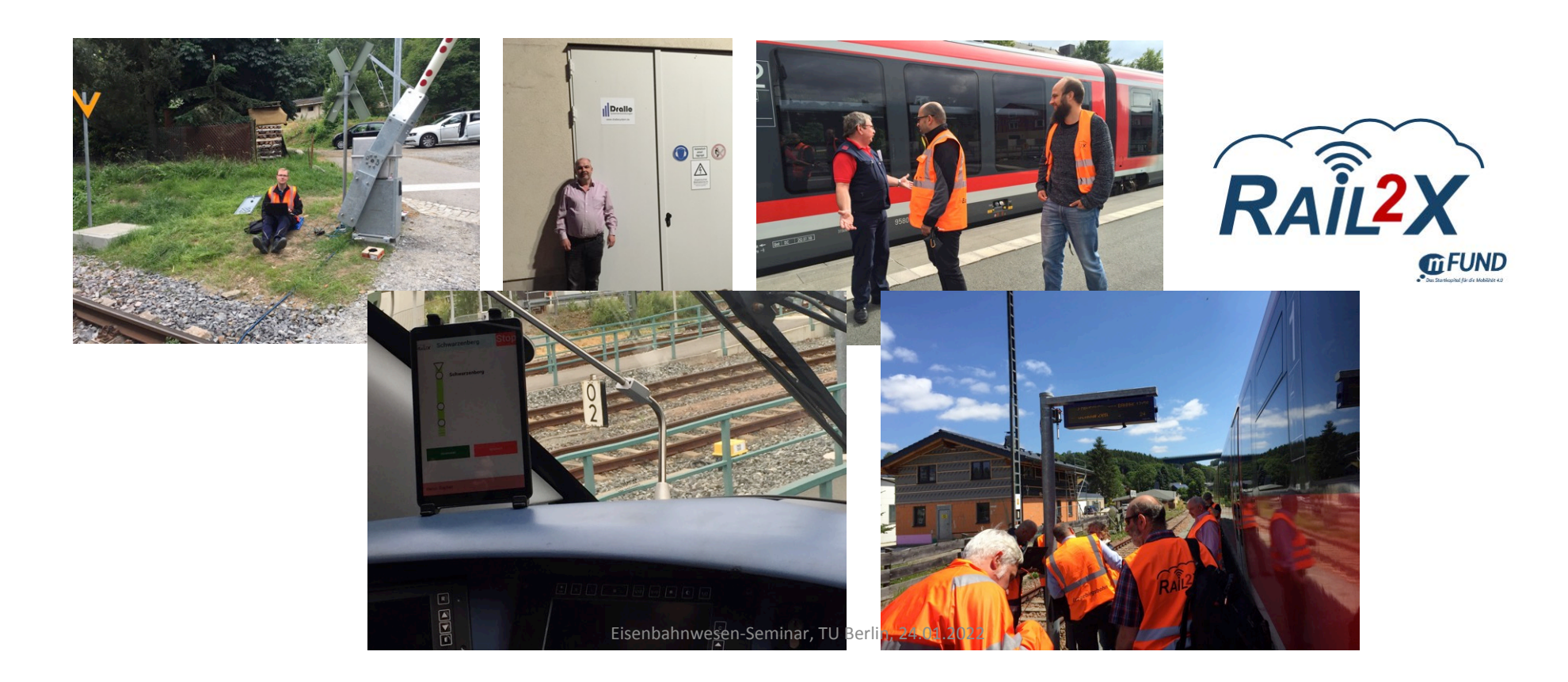

# Die Überraschung

- Open Source-Implementierung im Linux Kernel
- Interoperabilität, Vergleichbarkeit

• V2X-OBU: Siemens-Produkt im Markt

- DiAK das Digitale Andreaskreuz Nationale Plattform der Mobilität (NPM TP7)
- $\rightarrow$  Präsentation auf ITS-World Congress, Hamburg, Herbst 2021

Eisenbahnwesen-Seminar, TU Berlin, 24.01.2022 

Rail2X-Film auf https://rail2x.berlin 

**Technology Institute** 

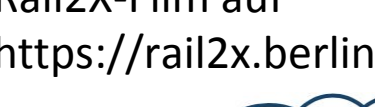

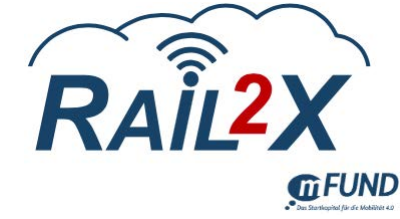

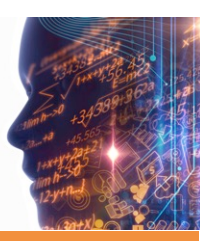

# Agenda

• **Von Rail2X zu FlexiDug**

Vom mFund-Programm zum DB Technology Institute

- Rail2X Smart Services: WLANp für Kommunikation zwischen Zug und Strecke
- RailChain: Distributed Ledger Technology für Juridical Recording
- DiAK Das Digitale Andreaskreuz: 5G oder G5 Kommunikation für alle
- FlexiDug: Schienenverkehr in Wachstumsregionen
- **Digital Rail Summer School (2019-22)** 
	- EULYNX-live
	- Hackathon
	- Risiko-Analyse
- **Digital Rail Live Lab für Test-Control-Logging (TCL)**

Eisenbahnwesen-Seminar, TU Berlin, 24.01.2022

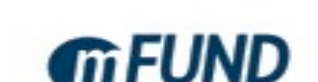

**Technology Institute** 

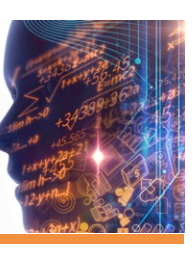

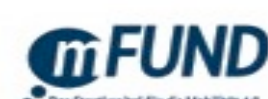

# Projekt RailChain

### Anwendbarkeit von *Distributed Ledger*-Technologien im Bahnbetrieb

Use Case 1 - Asset Identity

- Identifikation einzelner Komponenten eines Zuges  $\rightarrow$  Dokumentation über gesamten Lebenslauf
- Use Case 2 Daten-Logger ohne Echtzeitanforderungen
- Prototypische Implementierung von *Distributed Ledger*-Technologien
- Use Case 3 Juridical Recording
- *Blockchain-basiertes rechtssicheres* Aufzeichnungsverfahren mit Echtzeitanforderungen für Eisenbahnfahrzeuge (inkl. Demonstrator)
- **Thematik**  $\mathcal{L}_{\text{in}}$  in distribution- und Distributed-Ledger-Technologien in den Bahnbetrieburg-Technologien in den Bahnbetrieburg-• Infrastruktur (Konzept)
- Implementierung eines verteilten *Juridical Recorders*

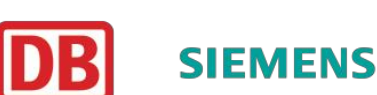

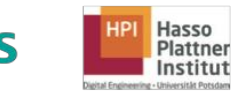

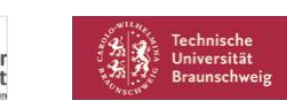

Eisenbahnwesen-Seminar, TU Berlin, 24.01.2022 

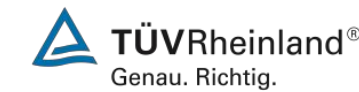

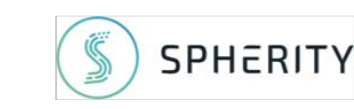

**SIEMENS** Ingenuity for life

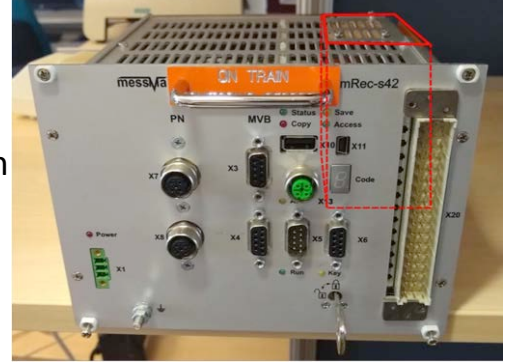

**Technology Institute** 

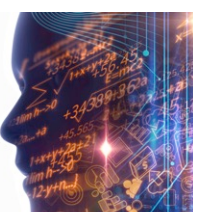

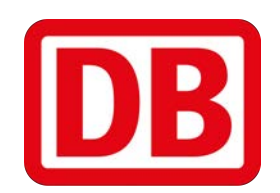

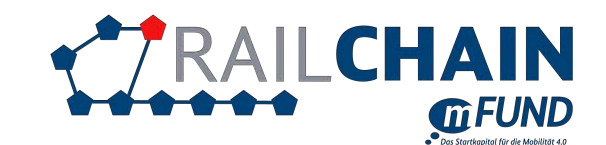

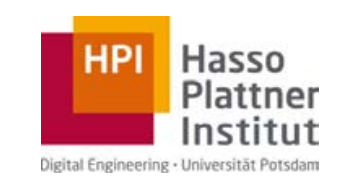

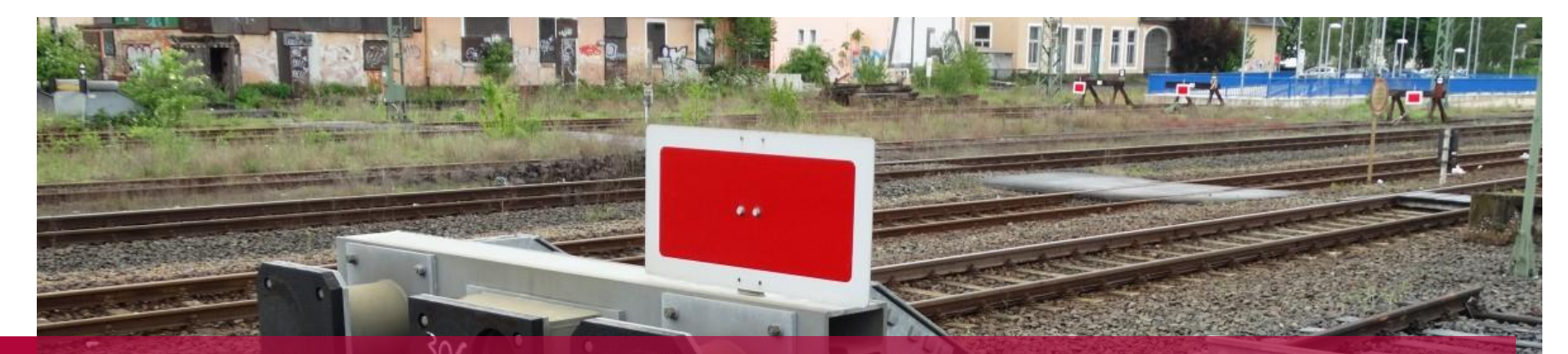

### Prellblock -Bahndaten zuverlässig in die Blockchain gepuffert **Sommersemester 2020**

Bachelorprojekt AP1 - Benedikt Schenkel, Martin Michaelis, Felix Gohla, Malte Andersch Fachgebiet für Betriebssysteme und Middleware - Prof. Dr. Andreas Polze, Lukas Pirl, Robert Schmid DB Systel GmbH - Ingo Schwarzer, Roland Kittel, Anna-Katharina Kröll, Henry Hübler, Dr. Philippe Fuchs

# 3.1. Einblick in die Architektur -Gesamt

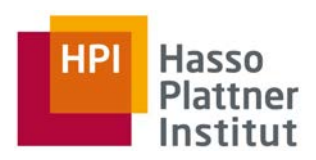

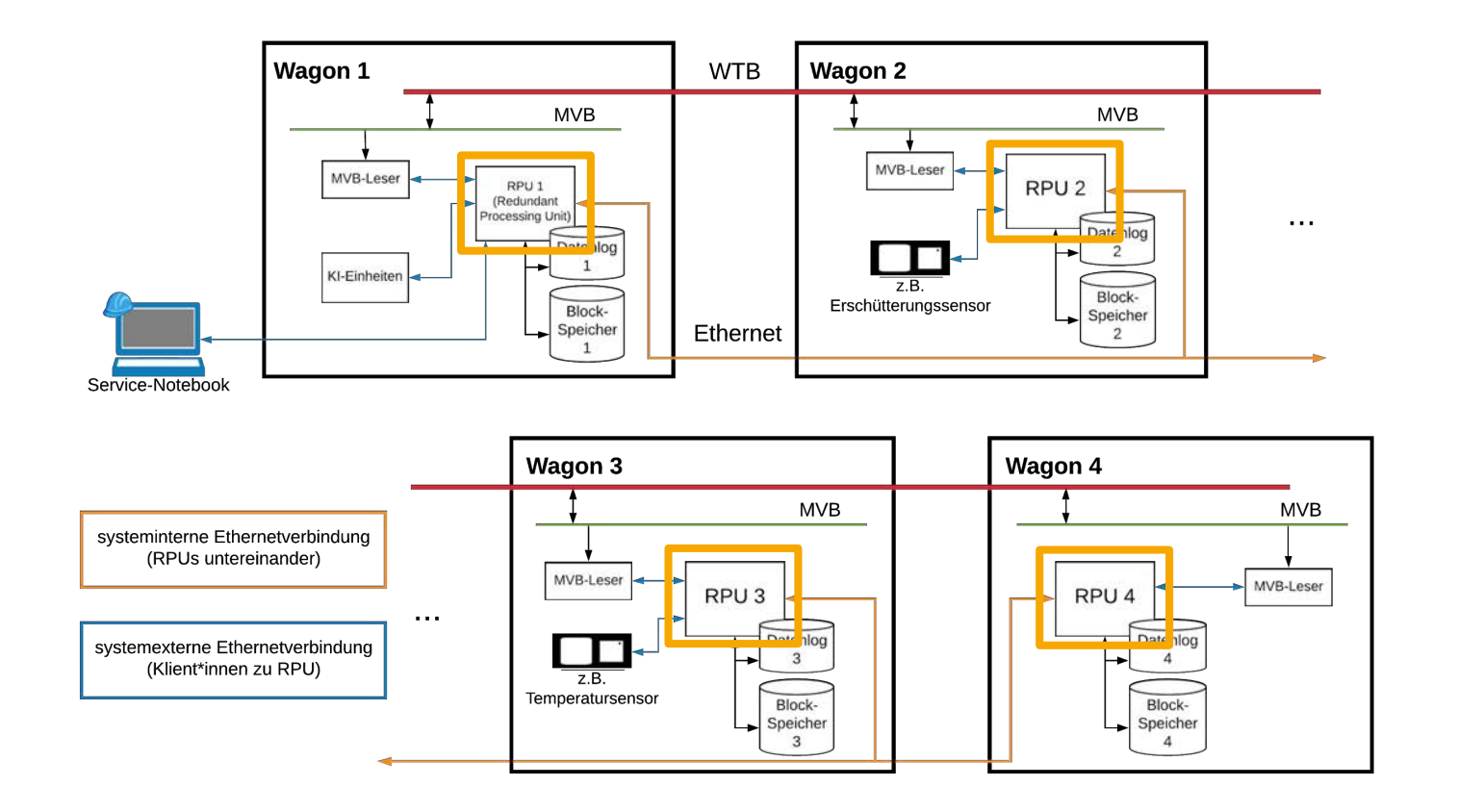

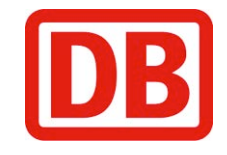

### Prellblock

Benedikt Schenkel, **Felix Gohla** 

# RailChain Feldtest – DB  $\Delta$ advanced TrainLab (605 017) inl ak

# Agenda

### • **Von Rail2X zu FlexiDug**

Vom mFund-Programm zum DB Technology Institute

- Rail2X Smart Services: WLANp für Kommunikation zwischen Zug und Strecke
- RailChain: Distributed Ledger Technology für Juridical Recording

### • DiAK - Das Digitale Andreaskreuz: 5G oder G5 - Kommunikation für alle

- FlexiDug: Schienenverkehr in Wachstumsregionen
- **Digital Rail Summer School (2019-22)** 
	- EULYNX-live
	- Hackathon
	- Risiko-Analyse
- Digital Rail Live Lab für Test-Control-Logging (TCL)

Eisenbahnwesen-Seminar, TU Berlin, 24.01.2022 

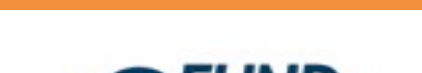

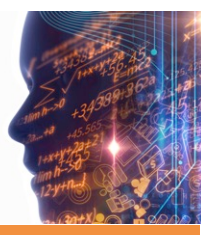

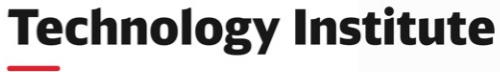

# Das Digitale Andreaskreuz

# DiAK: zwei Anwendungsfälle

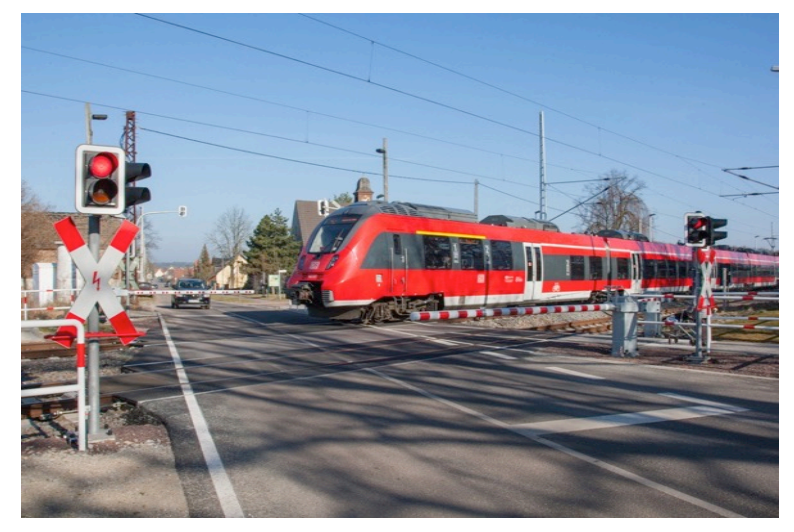

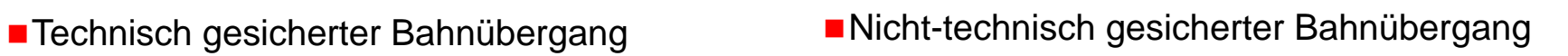

**Technology Institute** 

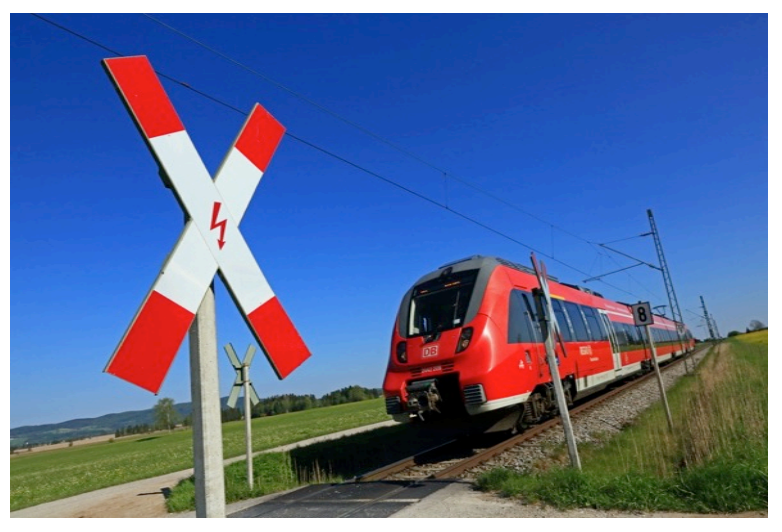

Eisenbahnwesen-Seminaº, TU Berlin, 24.01.2022

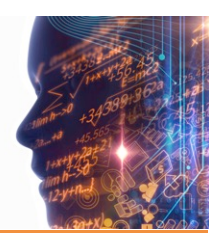

# Digitales Andreaskreuz (DiAK)

### • Das DiAK kommuniziert den Zustand des Bahnübergangs über V2X

**Technology Institute** 

- Die Verkehrsteilnehmer empfangen die Information über V2X oder eine **Smartphoneapp**
- Der HPI-Konverter ermöglicht die Übertragung in Mobilfunknetze

```
Bild von Wolfgang Eckert auf Pix
```
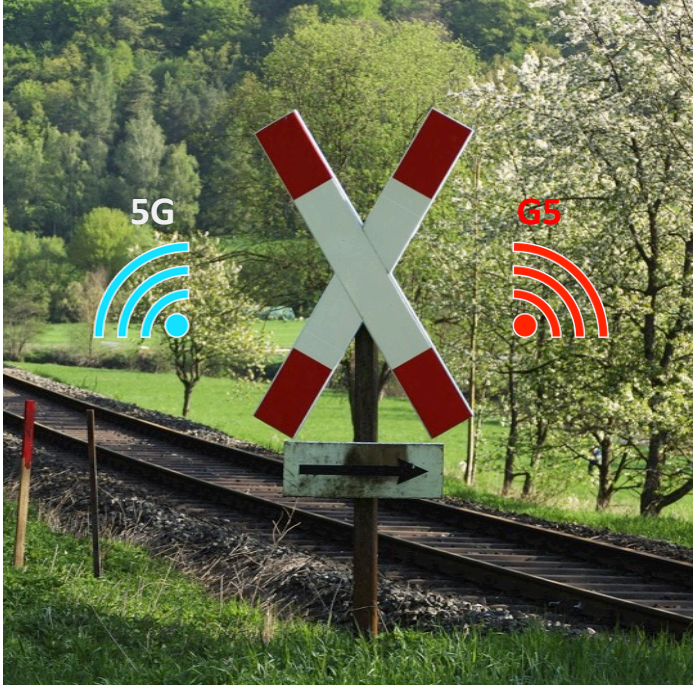

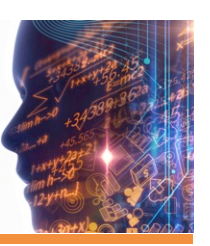

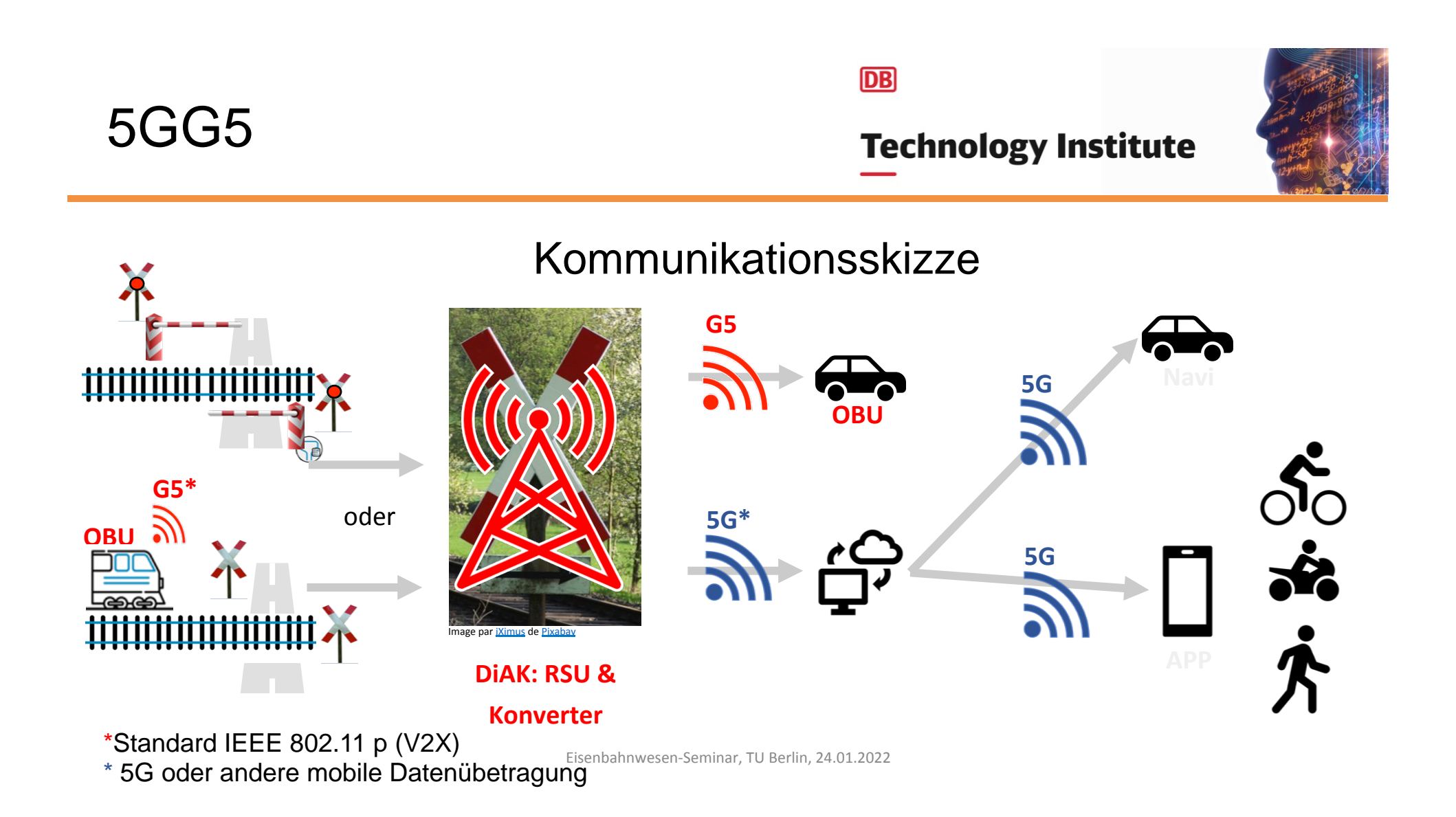

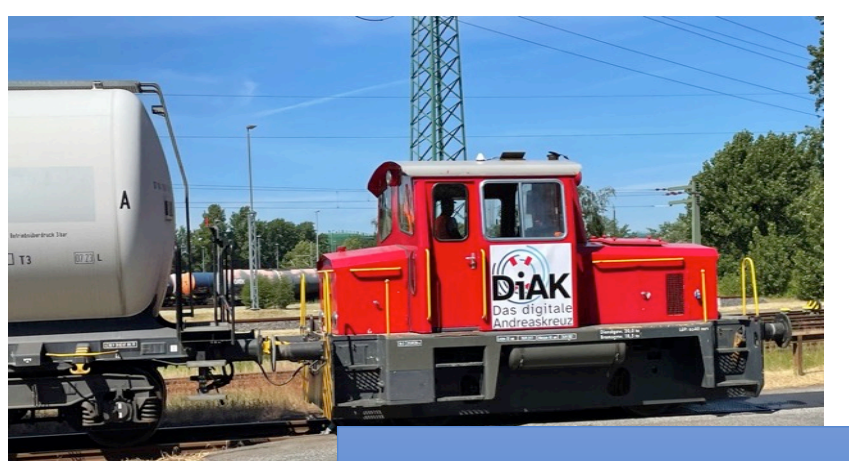

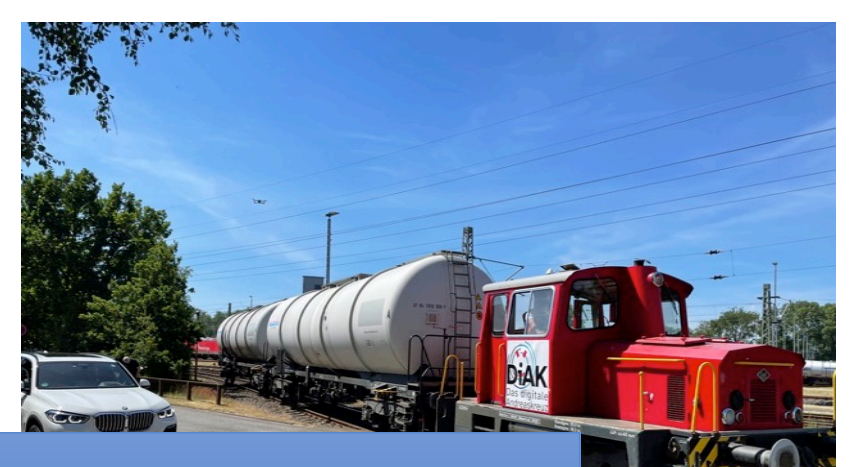

NPM / RealLabHH "DiAK - Das Digitale Andreaskreuz" • Technische Sicherung für Bahnübergänge, 5G + G5 • Digitalisierung anstelle von Stahl+Beton

• Demonstration auf ITS WorldCongress, 13.10.2021

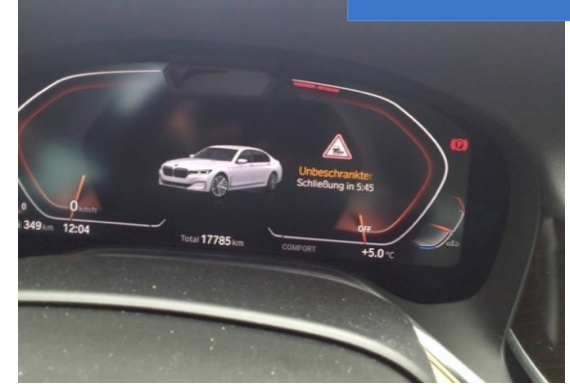

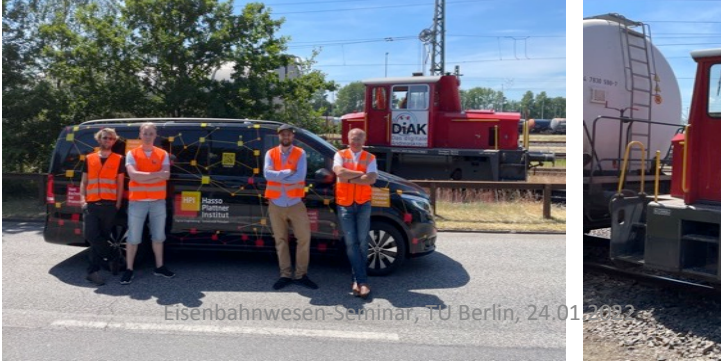

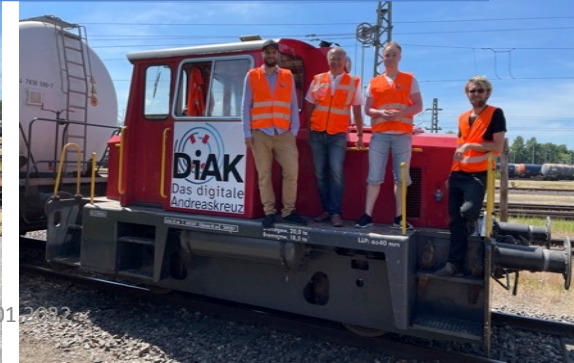

# Agenda

• **Von Rail2X zu FlexiDug**

Vom mFund-Programm zum DB Technology Institute

- Rail2X Smart Services: WLANp für Kommunikation zwischen Zug und Strecke
- RailChain: Distributed Ledger Technology für Juridical Recording
- DiAK Das Digitale Andreaskreuz: 5G oder G5 Kommunikation für alle
- **FlexiDug: Schienenverkehr in Wachstumsregionen**
- **Digital Rail Summer School (2019-22)** 
	- EULYNX-live
	- Hackathon
	- Risiko-Analyse
- Digital Rail Live Lab für Test-Control-Logging (TCL)

Eisenbahnwesen-Seminar, TU Berlin, 24.01.2022 

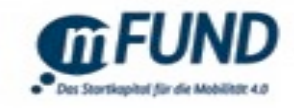

**Technology Institute** 

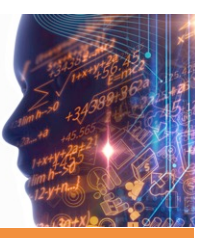

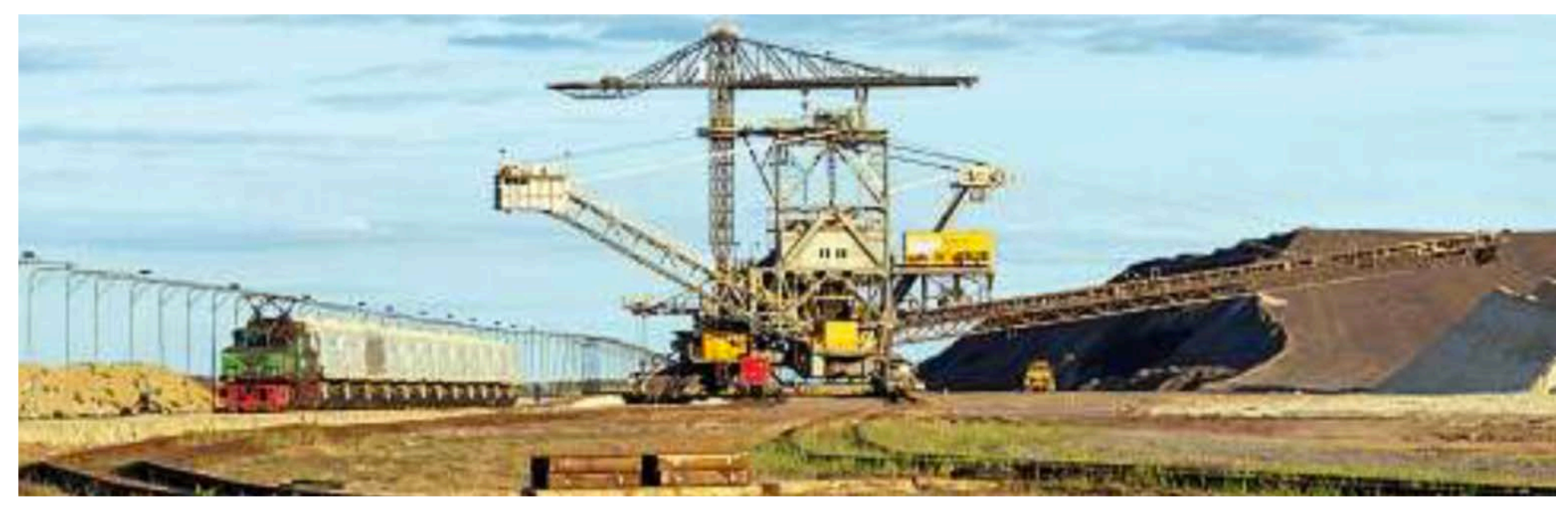

**GREUND** 

# **FlexiDug** – Flexible, digitale Systeme für den schienengebundenen Verkehr in Wachstumsregionen

ein Projekt im Rahmen der Forschungsinitiative

gefördert durch das Bundesministerium für Verkehr und digitale Infrastruktur FKZ: 19FS2024A, 11/2021 - 10/2024

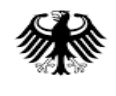

Bundesministerium für Verkehr und digitale Infrastruktur

# FlexiDug: Das Konsortium

### **Konsortium:**

DB Systel, Technology Institute (Ingo Schwarzer)

- TU Berlin (Prof. Birgit Milius)
- Hasso-Plattner-Institut, Uni Potsdam (Prof. Andreas Polze)

Brandenburgische TU Cottbus-Senftenberg (Prof. Jörg Nolte)

- TU Chemnitz (Prof. Matthias Werner)
- Railergy, Augsburg (Jakob Gärtner, KMU)
- A+S Consult GmbH FuE, Dresden (Jens Bartnitzek, KMU)

### **Assoziierte Partner**

Lausitz Energie Bergbau AG/LEAG (Sascha Lesche)(assoziiert)

IDВ

**DB** Regio

DB Regio, DB Systemtechnik

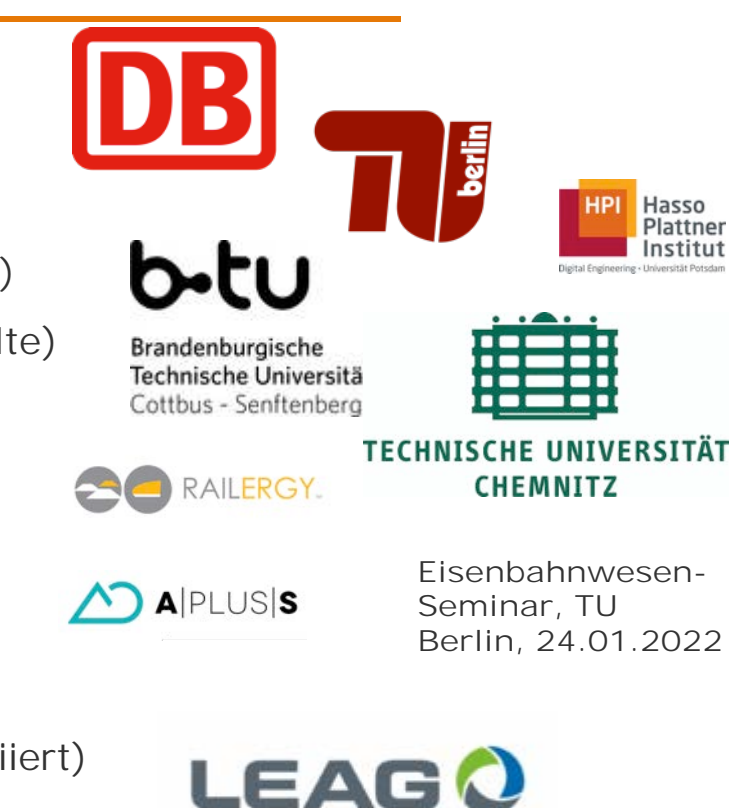

**Hasso** Plattner nstitut

# Problemstellung & Projektidee

- Renaturierung der ausgekohlten Bergbaureviere in der Lausitz
- Wohnen außerhalb der Metropolen attraktiv machen
	- Ausbauprogramme für den Personenfernverkehr (bspw. Berlin-Cottbus)
	- Flexibilisierung von Arbeit
- Vorhandenes soll weitergenutzt werden Nachhaltigkeit & Wirtschaftlichkeit
- Alternative Antriebe
- Allein LEAG betreibt derzeit ein Streckennetz von 390 km
	- Mit Verknüpfungspunkten zum dem Netz der Deutschen Bahn
	- Zusätzlich: stillgelegte, aber nicht entwidmeter Bahnstrecken

**Eisenbahnwesen-Seminar, TU Berlin, 24.01.2022**

à **Aufbau neuer Verkehrsspinnen zur Erschließung der Region** 

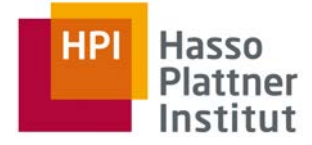

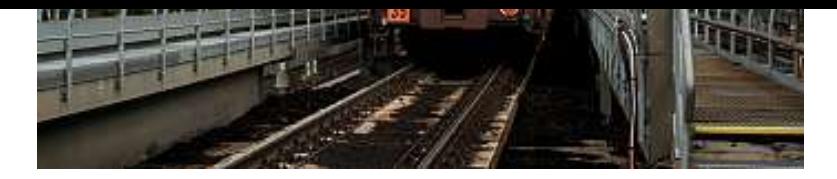

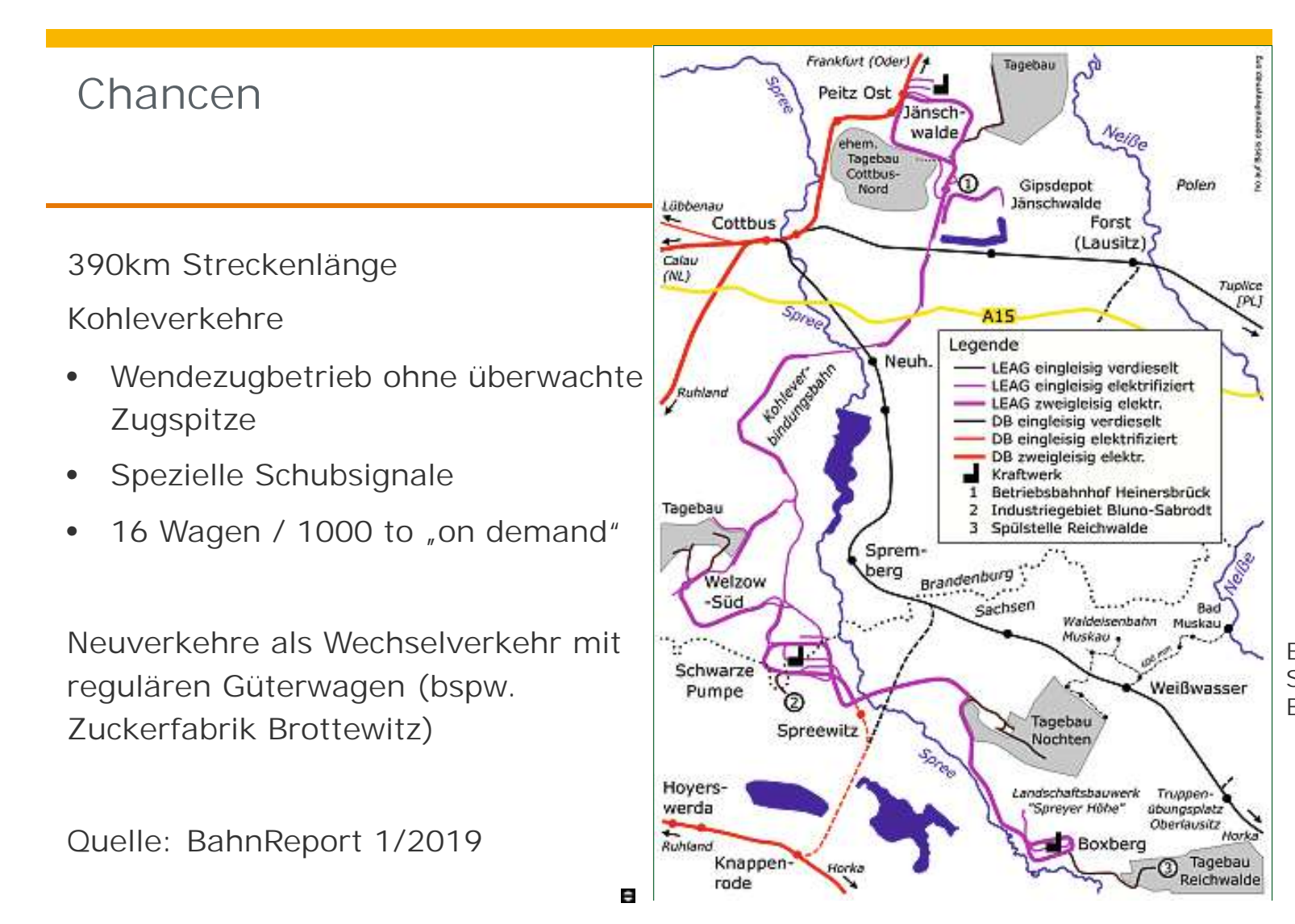

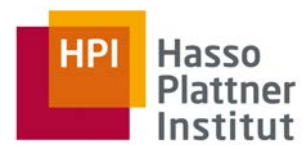

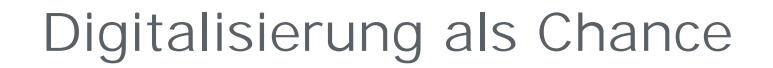

Neuartige digitale Lösungen für die Lausitz entwickeln und erproben:

- Fahrdienstleiter in der Cloud,
- Digitale Leit- und Sicherungstechnik,
- durchgängige BIM-Modellierung als Planungs- und Betriebsgrundlage

Studium der Anwendbarkeit von Informatik-Lösungen für den Bahnbetrieb:

- verteilte Simulation, Sensornetze, maschinelles Lernen,
- modellgetriebene Softwareentwicklung und –generierung
- Digitaler Zwilling (als Grundlage für Planungen und Betrieb)
- Betriebsführung aus der Cloud

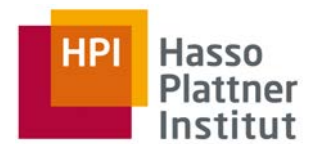

### FlexiDug: anderen aber durch die Kombination der drei Schwerpunkte eine eindrucksvolle Demonstration der Wissenschaftliches Vorgehen / methodischer Ansatz durchgängigen die Betriebse Underglose / meeth

wobei zum einen jeder Schwerpunkt für sich aussagekräftige und weiterverwende und weiterverwende Ergebnisse er<br>Ergebnisse erzeugt, zum eine Ergebnisse erzeugt, zum eine Ergebnisse erzeugt, zum eine Ergebnisse erzeugt, zum

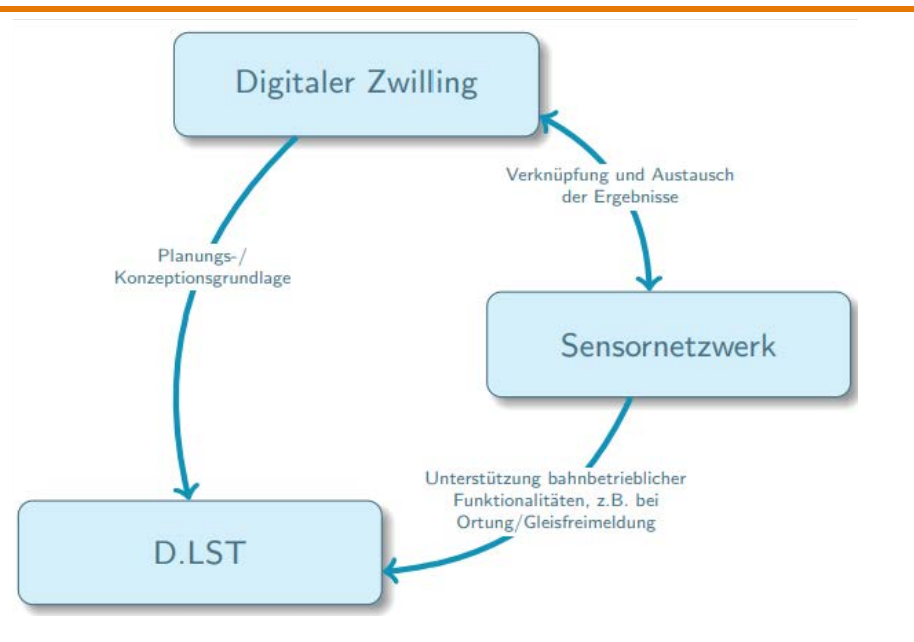

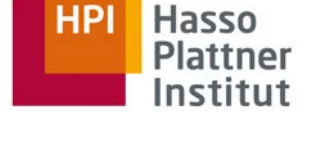

**HP** 

**Eisenbahnwesen-Seminar, TU Berlin, 24.01.2022**

Kombination der drei Schwerpunkte ermöglicht eine eindrucksvolle Demonstration der durchgängigen digitalen Planung und Betriebsführung

### FlexiDug: wird es möglich, den "Fahrdienstleiter" zu realisierte in der Cloud in der Cloud in der Cloud in der Funktionale Systemarchitektur leichtgewichtige Kommunikation mit Verzicht auf ortsfeste Installationen ein zentraler Punkt unseres Natürlich präsentieren wir hier nur eine vorläufige Architekturskizze, die im Laufe des Projektes vollständig

Zentral in unserem Entwurf ist die Trennung zwischen *safety-critical* und *non-safety-critical-*Komponenten.

ausgearbeitet wird. Ebenso ist die dargestellte technische Umsetzung nur beispielhaft und exemplarisch.

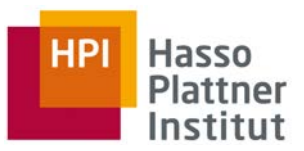

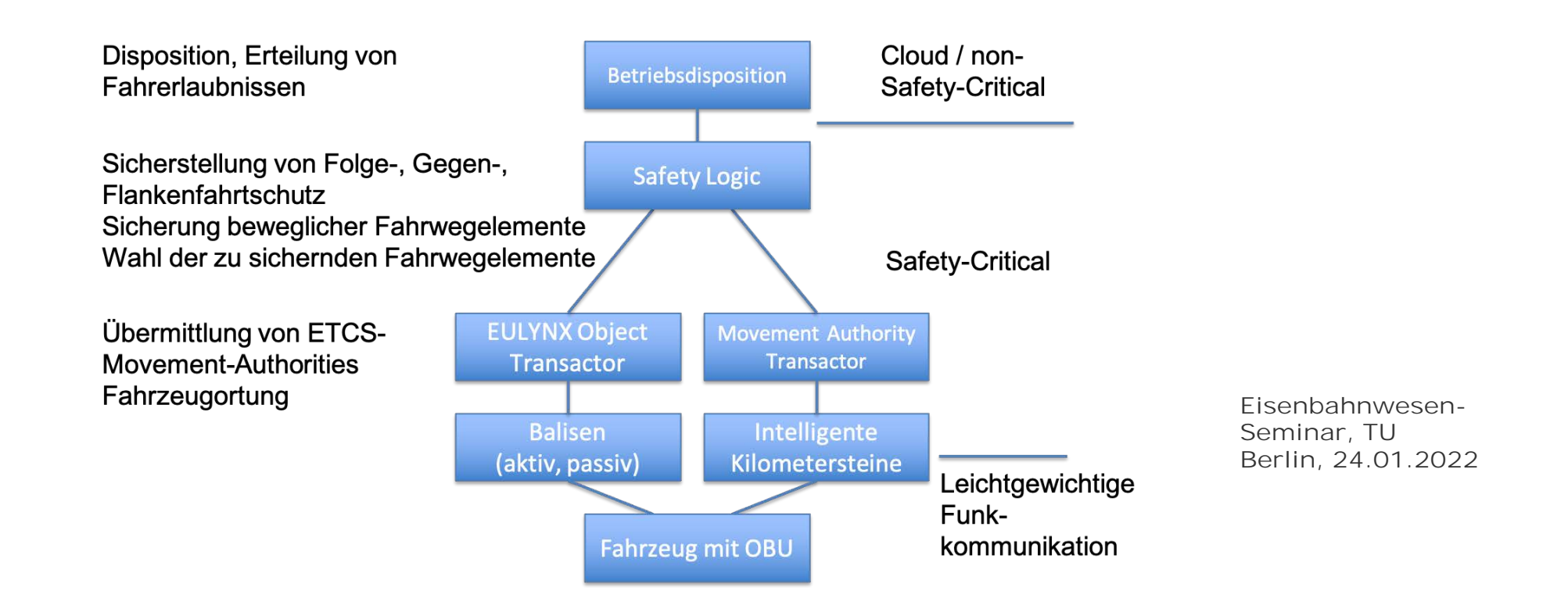

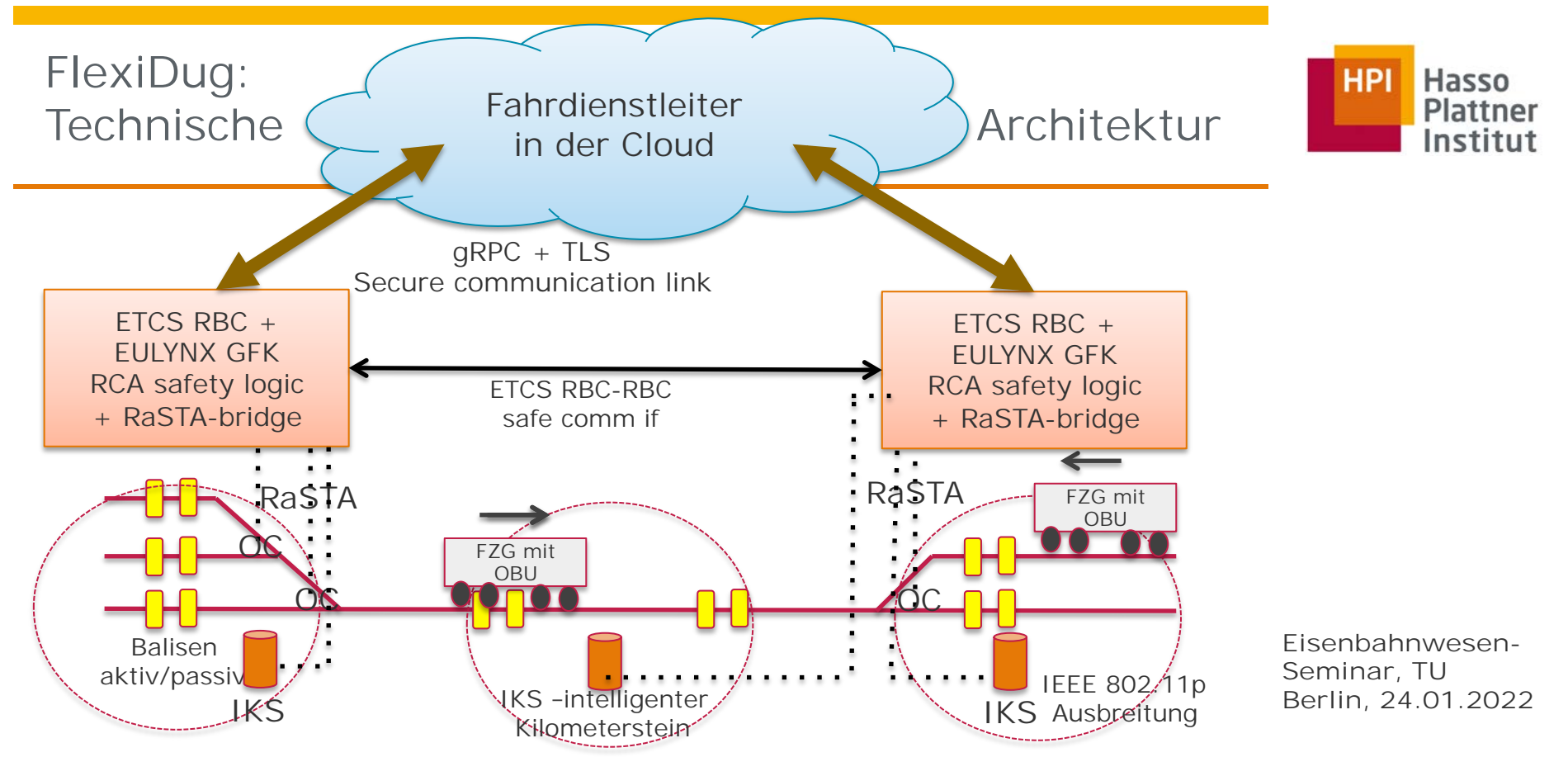

**TSI-konform & aufwärtskompatibel** 

- RBC Radio Block Center (wie ETCS, aber Kommunikation via WLANp)
- GFK Gleisfeldkonzentrator (wie EULYNX-live, generiertes interlocking)
- Safety logic Stw-Logik aus PlanPro (digitaler Zwilling) generiert (wie RCA)

**Reduktion der Streckenausrüstung** 

- keine herkömmlichen Stellwerke
- keine ortsfesten Signale
- keine Gleisfreimeldeeinrichtungen

# Agenda

• **Von Rail2X zu FlexiDug**

Vom mFund-Programm zum DB Technology Institute

- Rail2X Smart Services: WLANp für Kommunikation zwischen Zug und Strecke
- RailChain: Distributed Ledger Technology für Juridical Recording
- DiAK Das Digitale Andreaskreuz: 5G oder G5 Kommunikation für alle
- FlexiDug: Schienenverkehr in Wachstumsregionen

# • **Digital Rail Summer School (2019-22)**

- EULYNX-live
- Hackathon
- Risiko-Analyse
- Digital Rail Live Lab für Test-Control-Logging (TCL)

Eisenbahnwesen-Seminar, TU Berlin, 24.01.2022 

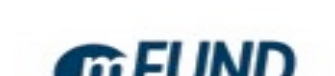

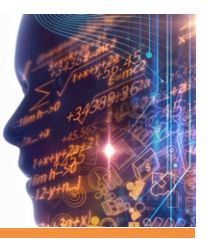

# **Technology Institute**

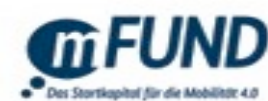

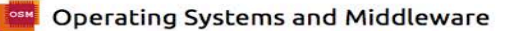

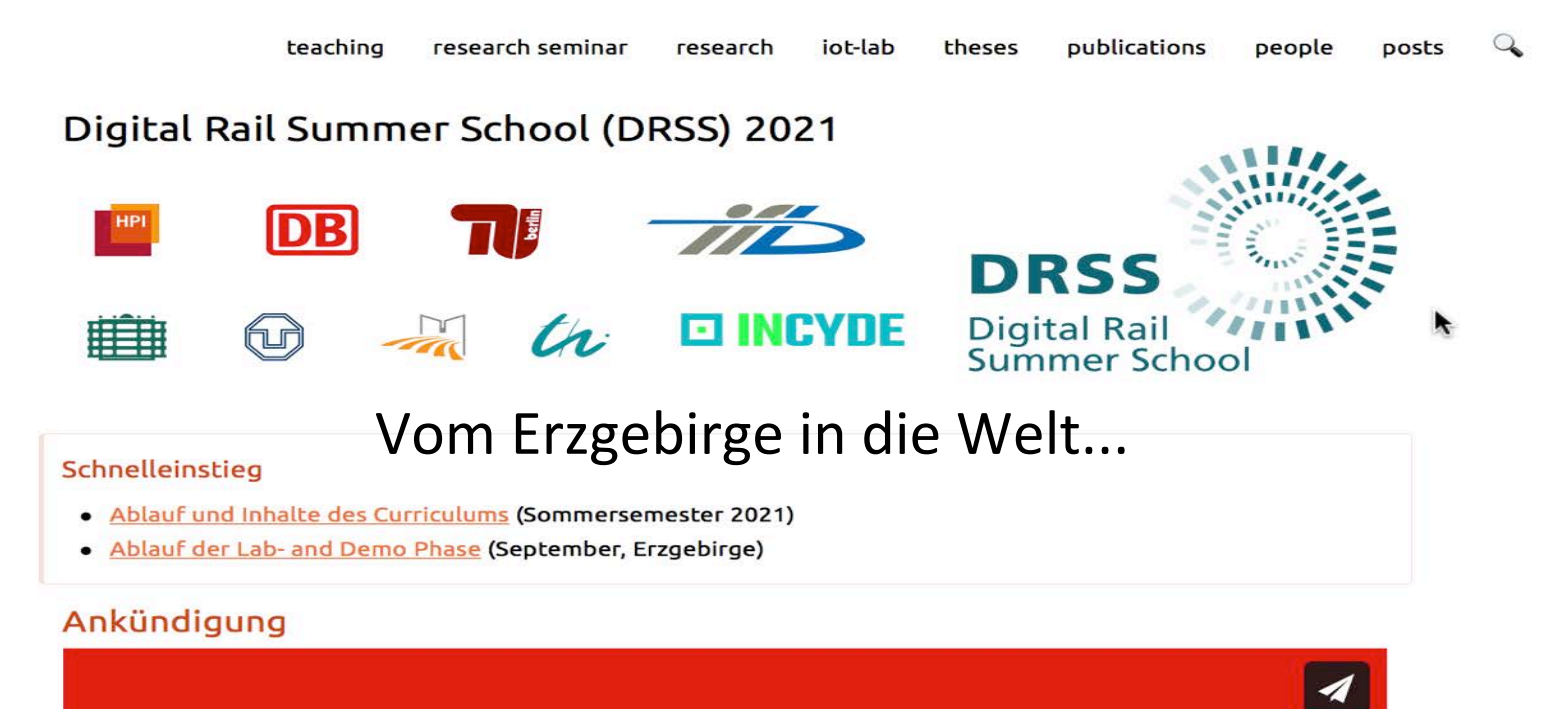

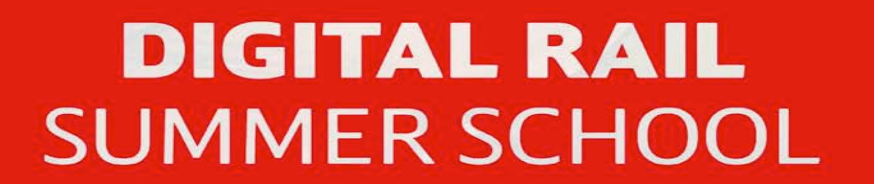

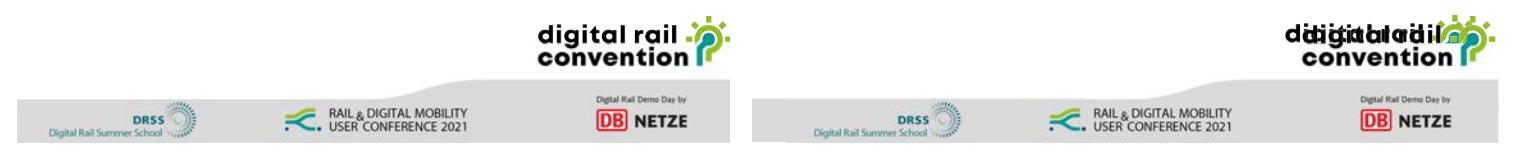

Veranstaltungsankündigung

**Digitale Schiene** 

**Digital Rail Demo Day (DRDD 2021):** Donnerstag, 09.09.2021, Digitales Testfeld Bahn

Der Erprobungsbahnhof Scheibenberg ist die Zentrale des Digitalen Testfeldes Bahn, dem Reallabor für Forschung, Entwicklung und Erprobung innovativer Bahntechnologien. Beim DRDD 2021 präsentieren die aktuellen Forschungsprojekte ihre Ergebnisse auf zahlreichen Messeständen sowie im Praxiseinsatz direkt auf der Strecke und in Fahrzeugen. Zugleich präsentiert sich damit das Testfeld mit seinen Möglichkeiten für zukünftige Projekte. Ein umfangreiches Vortragsprogramm sowie geführte Messe-Rundgänge zu ausgewählten Innovationen und Demonstratoren werden angeboten.

Der DRDD 2021 bietet Ihnen die Möglichkeit, mit dem Digitalen Testfeld Bahn und den heute schon aktiven Forschungsprojekten Kontakt aufzunehmen. Lernen Sie die mFUND-Forschungsprojekte des BMVI und die Ergebnisse der Digital Rail Summer School (DRSS 2021) kennen. Werden Sie Teil einer aktiven Forschungsgemeinschaft!

Zielgruppe des DRDD 2021 sind Fachbesucher von Bahnbetreibern, Bahnindustrie und Bahnforschung, die sich über Innovationen und die neuesten Entwicklungen und Produkte informieren möchten. Zum DRDD 2021 werden auch hochrangige Vertreter aus Politik, aus Forschung, von der Deutschen Bahn sowie der Bahnindustrie erwartet.

Impressionen von den Digital Rail Demo Days der letzten Jahre im Video:

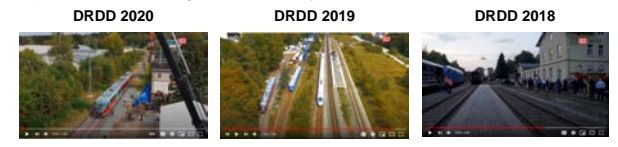

http://youtu.be/4vwBdgNCpOs http://youtu.be/MeUbwR1Gymw http://youtu.be/RYTb8QqIo2s **Höhepunkte des DRDD 2021**

- **Präsentation von Forschungsprojekten und deren Ergebnissen**
- § Ausstellung von Innovativen Bahntechnologien am Erprobungsbahnhof
- Präsentation von Demonstratoren an der Strecke und in den Fahrzeugen
- Fahrzeugparade der Innovationen mit .Rail-Show-Act'
- § Sonderzüge im Digitalen Testfeld Bahn

Veranstaltungsort des Digital Rail Demo Day ist der Erprobungsbahnhof Scheibenberg des Digitalen Testfeldes Bahn. Adresse: Am Bahnhof 1, 09481 Scheibenberg.

Für Besucher ist die Teilnahme am Digital Rail Demo Day (DRDD 2021) in Scheibenberg kostenlos. Dennoch ist eine Anmeldung nötig unter: www.bahn-forschung.com.

Aussteller erhalten weitergehende Informationen unter testfeld@deutschebahn.com.

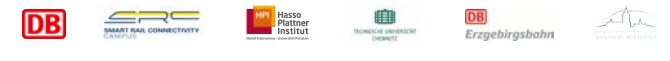

### Geplanter Ablauf des Tages

- 09:00 Uhr Begrüßung der Besucher am SRCC-Campus in Annaberg-Buchholz anschließend: Sonderzug zum Erprobungsbahnhof Scheibenberg
- 10:00 Uhr Eröffnung des DRDD 2021 am Erprobungsbahnhof Scheibenberg Öffnung der Ausstellungspavillons und Start der Pendelzüge im Testfeld Start der geführten Touren durch die Ausstellung
- 14:00 Uhr Grußworte zum DRDD 2021 im Erprobungsbahnhof Scheibenberg Prominenz aus DB, BMVI und sächs. Politik
- 14:30 Uhr Große Fahrzeugparade am Erprobungsbahnhof ShowAct: ...im Zuge der Digitalisierung (be surprised)
- 15:00 Uhr Präsentationen der Forschungsprojekte im Digitalen Testfeld Bahn
- 15:30 Uhr Präsentationen von Forschungsprojekten durch das DB Technology Institute
- 16:00 Uhr Abschlusspräsentation des mFUND-Forschungsprojekts Sim3S
- 18:00 Uhr Abschlusspräsentation DRDD 2021 anschließend: Ende der Ausstellung im Erprobungsbahnhof und Sonderzug zur Abendveranstaltung in Schwarzenberg

### Ausblick: Publikumstag

Am Freitag, dem 10. September 2021, sind die Messestände in Scheibenberg sowie die Fahrzeugausstellung in Schlettau in der Zeit 10 – 16 Uhr für interessierte Besucher geöffnet.

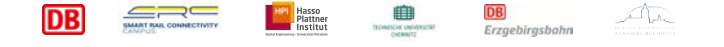

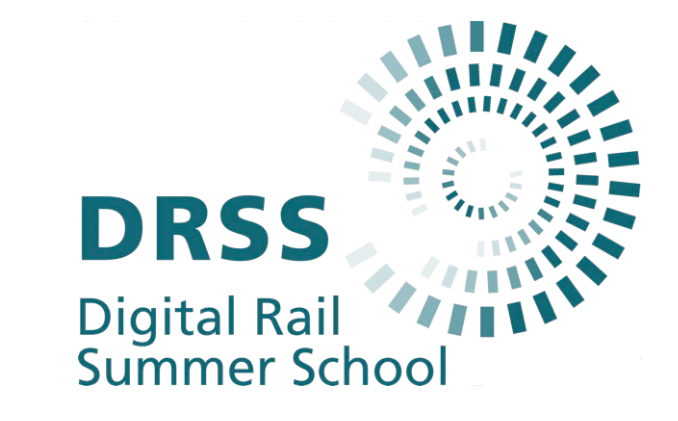

# Projekte der Digital Rail Summer School 2021

Prof. Dr.-Ing. Birgit Milius, Fachgebiet Bahnbetrieb und Infrastruktur, Institut für Land- und Seeverkehr, TU Berlin

Prof. Dr. Andreas Polze, Professur Betriebssysteme und Middleware Hasso-Plattner-Institut, Universität Potsdam

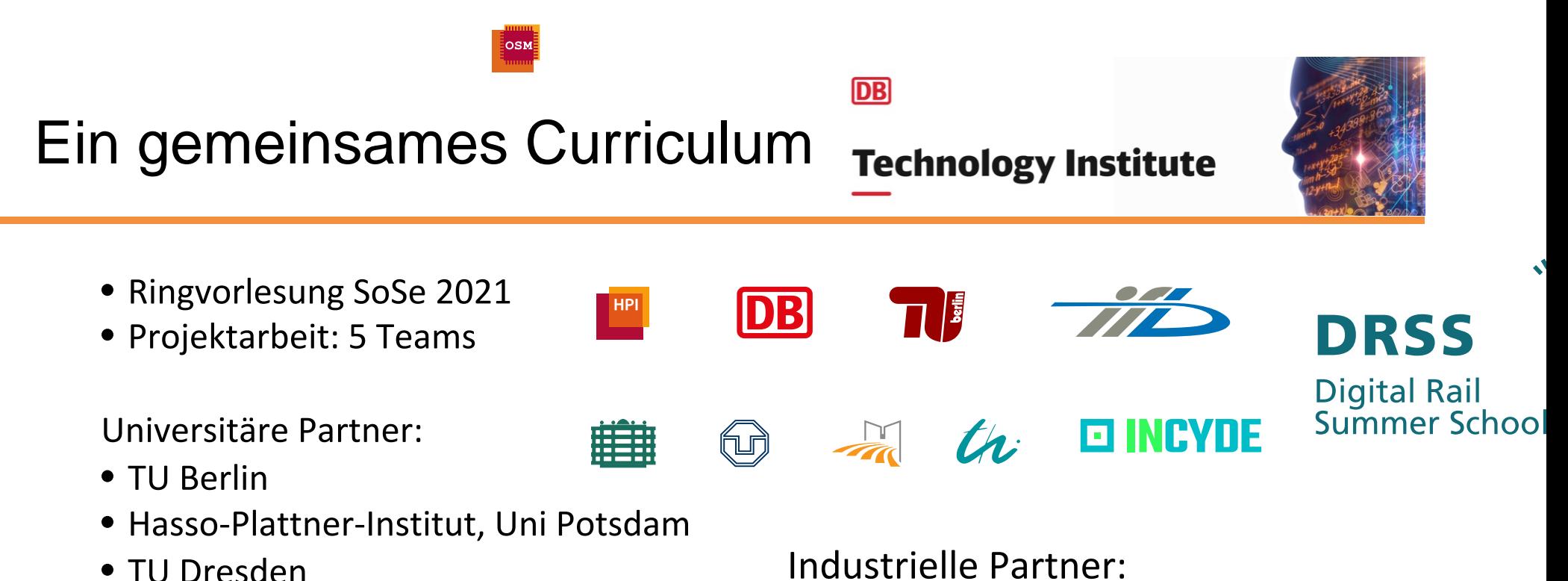

- TU Chemnitz
- TU Ilmenau
- Uni Passau

Industrielle Partner: 

- $\bullet$  IfB Institut für Bahntechnik
- Incyde
	- $\overline{\phantom{a}}$ • DB Netze

### **DB** Digital Rail: Die 3 Domänen Bahnbetrieb – Informatik – Zulassung

Fehlertoleranz, Sicherheit

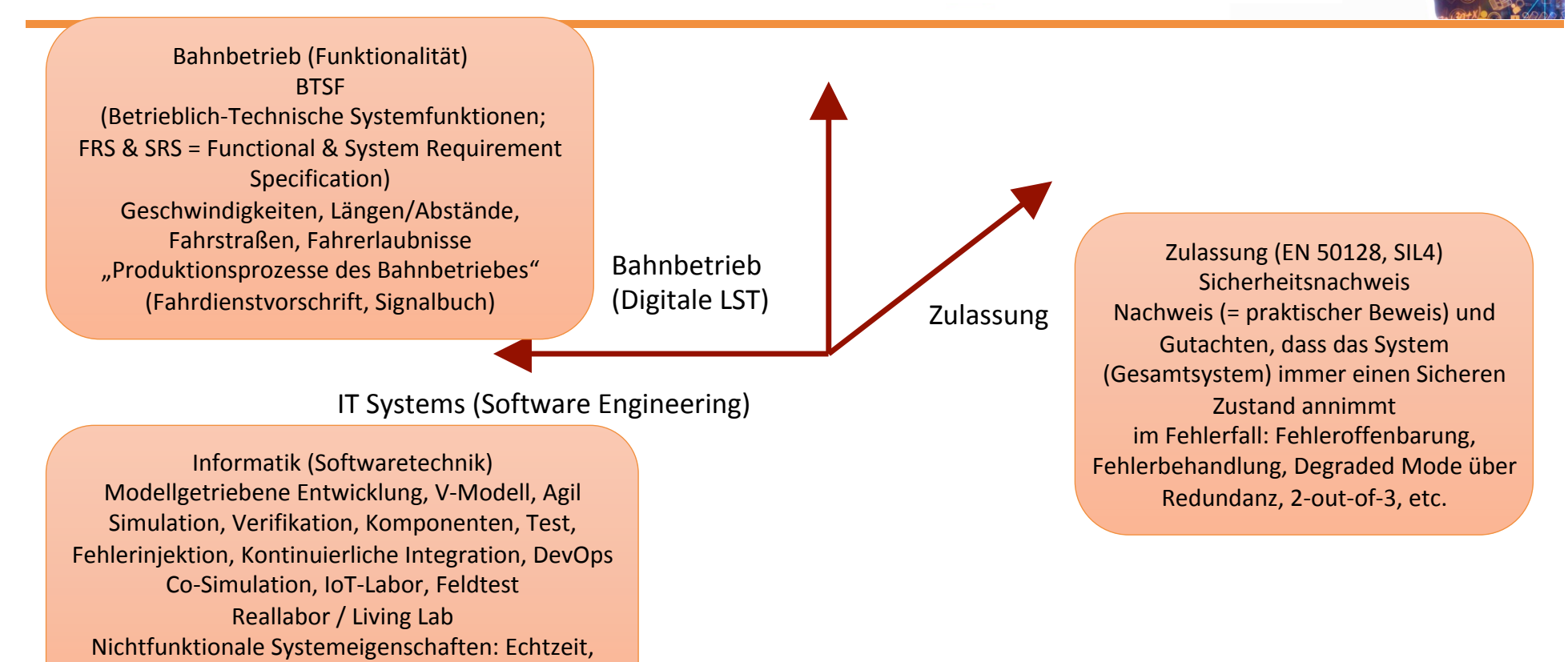

Unser Produkt ist der Absolvent!

Dringend gesucht: Köpfe für die Digitalisierung 

- Live-Long-Learning: Allein 35.000 Leute bei DB Netze müssen bis 2035 weitergebildet werden
- Prozesse müssen durchgängig digitalisiert werden: 3x so viele Baustellen ohne weitere Sperrpausen
- Neuartige Lösungen: Computer statt Stahl & Beton
- Aber auch: Kreative Lösungen müssen zulassungsfähig sein!

Prototypen, Testfeld, Testautomatisierung, Übertragbarkeit 

- $\rightarrow$ Das Digitale Testfeld Bahn als Chance
- $\rightarrow$ Das Neue DB Technology Institute

Eisenbahnwesen-Seminar, TU Berlin, 24.01.2022

**Technology Institute** 

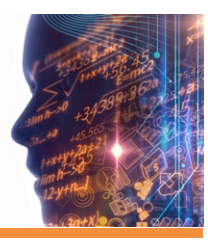

# Projekt EULYNX-live

# **Technology Institute**

**DB** 

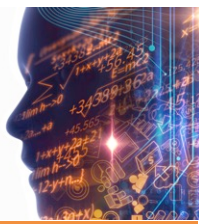

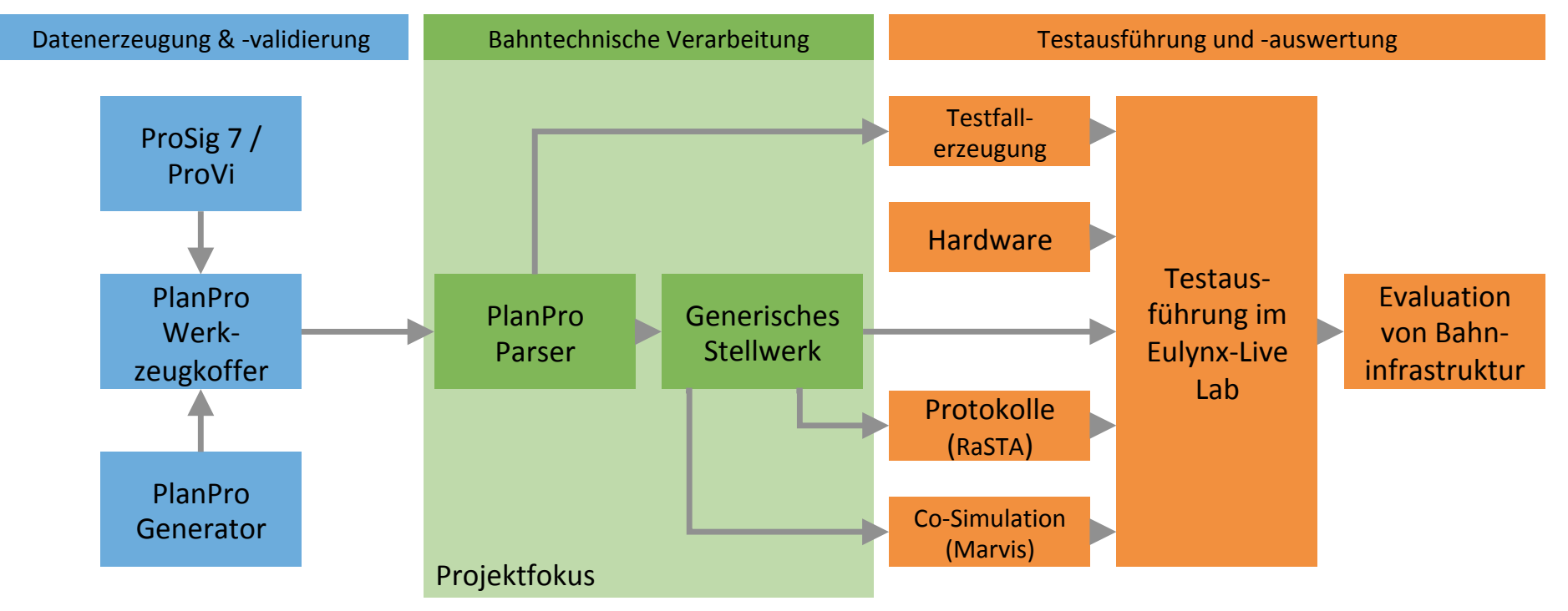

# Datenerzeugung

### **DB**

### **Technology Institute**

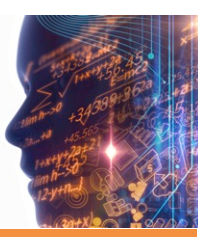

- $\bullet$  Ubernahme von Daten aus Bahnplanungstools
- Reich an Informationen, Elementen und geographischen Details
- Aufwendig zu erstellen

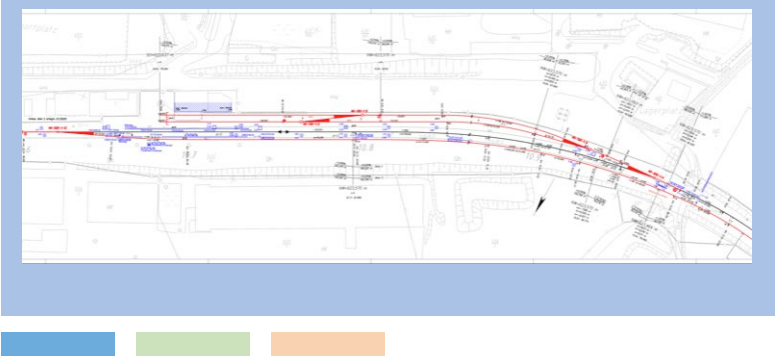

### ProSig 7 / ProVi PlanPro Generator

- Generiert einfache PlanPro-Dokumente
- Enthält nur wenige Elemente und kaum geographische Details
- Starke Abstraktion, Fokus auf für Tests wichtige Elemente

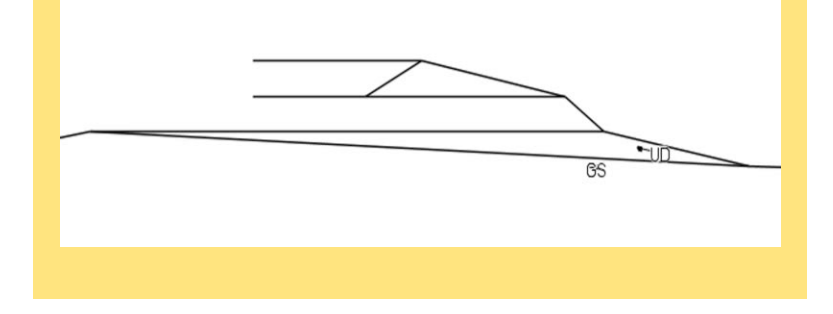

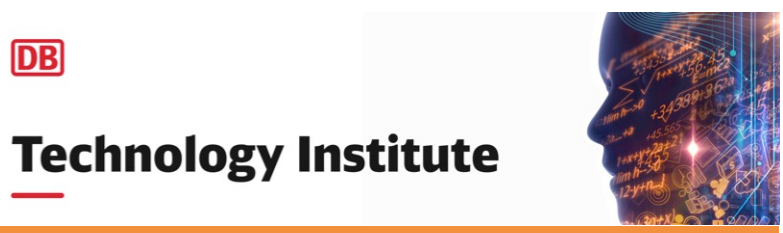

# Datenvalidierung

· Erfolgt durch den PlanPro Werkzeugkoffer:

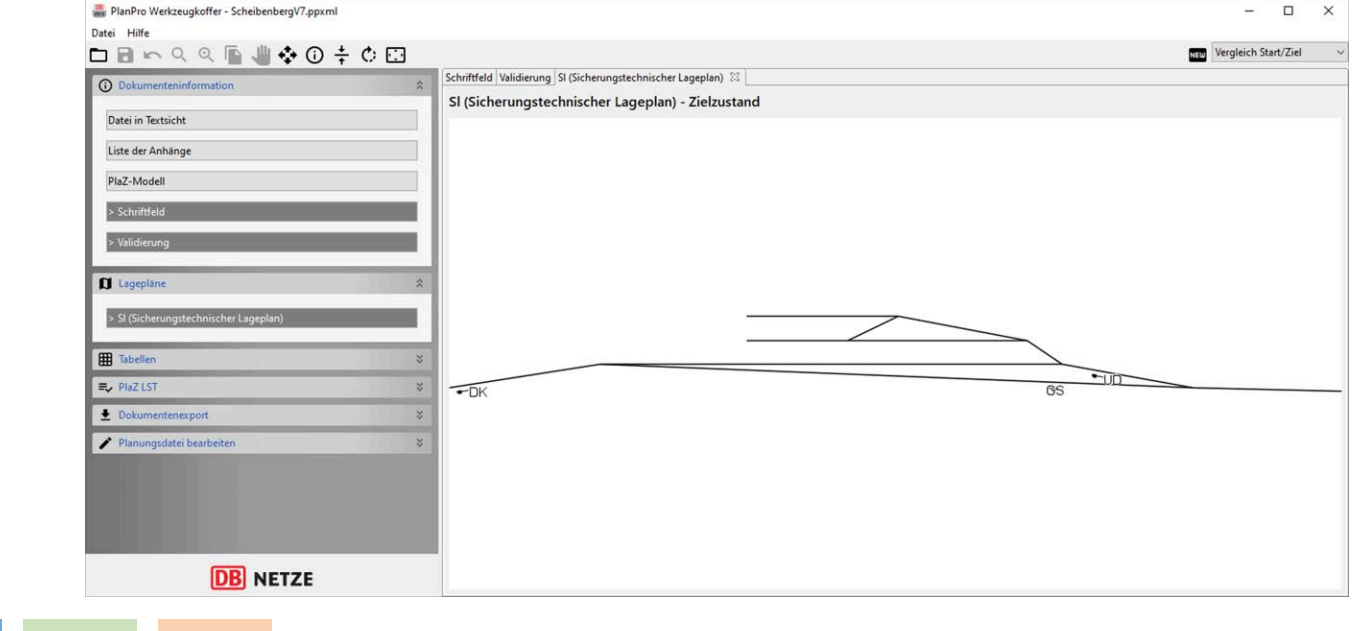

 $DB$ 

# bahntechnische Verarbeitung – PlanPro (ein minimales Bsp)

# **Technology Institute**

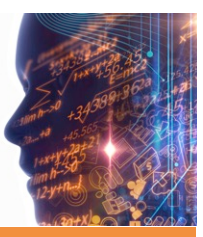

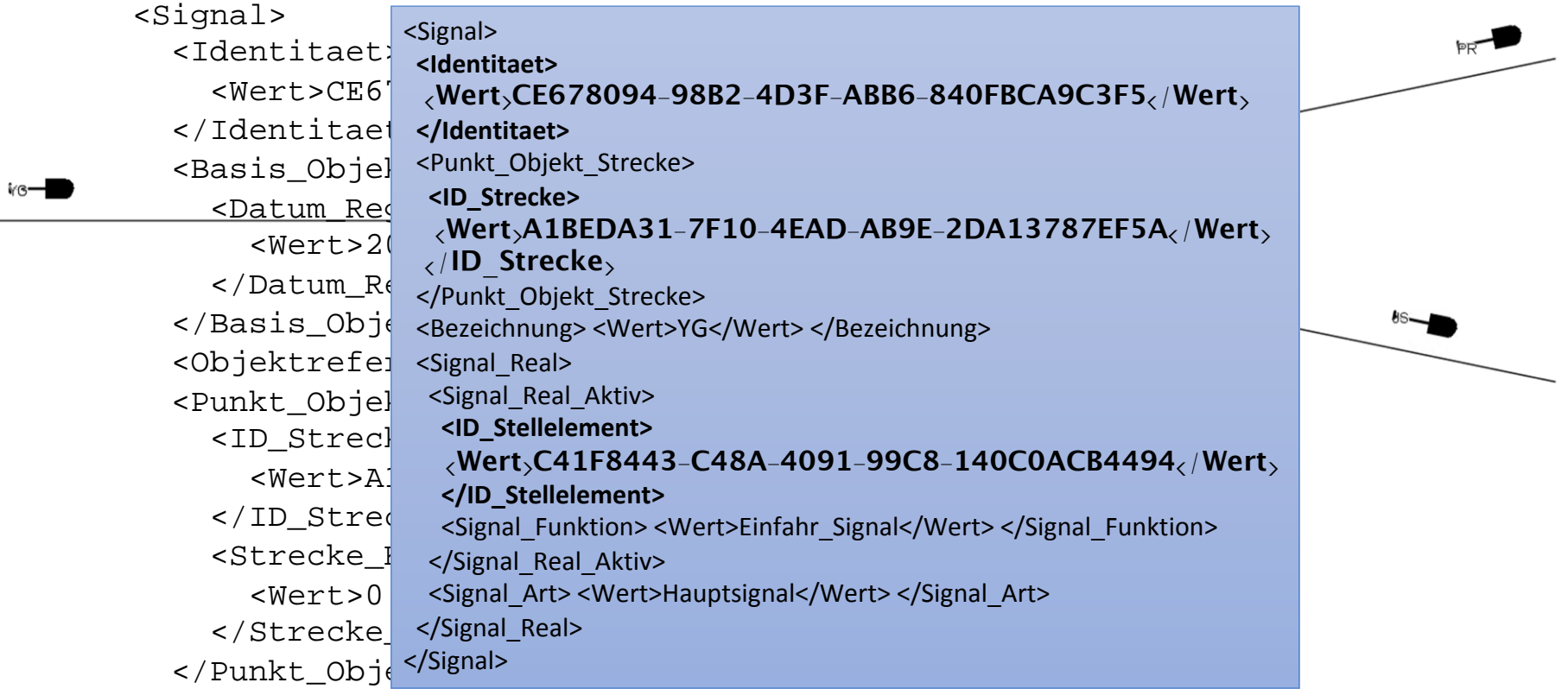

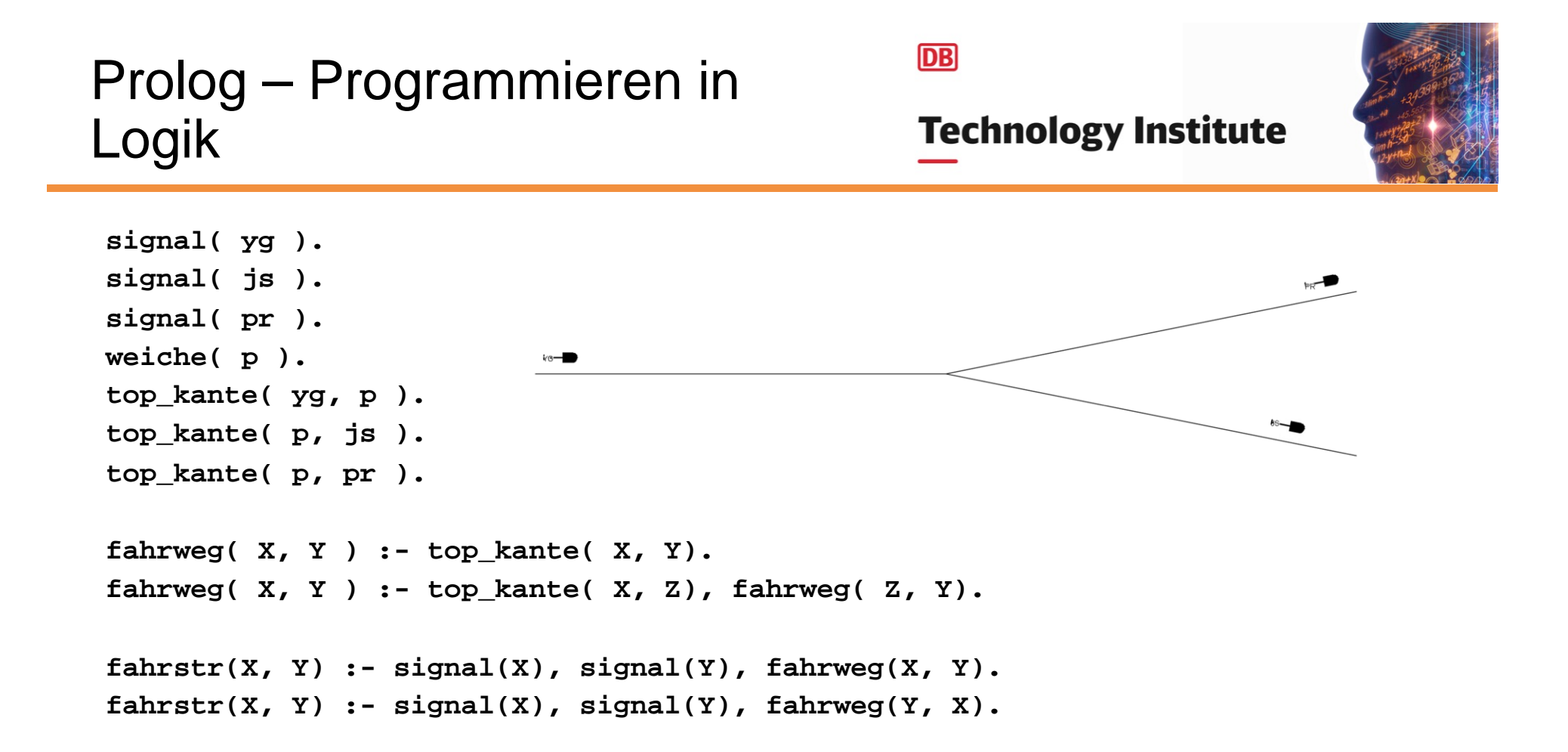

Welcome to SWI-Prolog (threaded, 64 bits, version 8.3.25)<br>SWI-Prolog comes with ABSOLUTELY NO WARRANTY This is Script started on Mon Jun 21 15:46:13 2021 bash-3.2\$ swipl stw.pl logik.pl SWI-Prolog comes with ABSOLUTELY NO WARRANTY. This is free software.

- ?- process\_planpro.
- $\mathcal{L}_{\text{non-}}$  ,  $\mathcal{L}_{\text{non-}}$  ,  $\mathcal{L}_{\text{non-}}$  ,  $\mathcal{L}_{\text{non-}}$  ,  $\mathcal{L}_{\text{non-}}$  ,  $\mathcal{L}_{\text{non-}}$  ,  $\mathcal{L}_{\text{non-}}$  ,  $\mathcal{L}_{\text{non-}}$  ,  $\mathcal{L}_{\text{non-}}$  ,  $\mathcal{L}_{\text{non-}}$  ,  $\mathcal{L}_{\text{non-}}$  ,  $\mathcal{L}_{\text{non-}}$  ,  $\mathcal{L}_{\text{non-}}$  , ?- gen\_fslists.
- **Contricts.** The contricts of  $\mathcal{L}(\mathcal{L})$  is a set of  $\mathcal{L}(\mathcal{L})$  and  $\mathcal{L}(\mathcal{L})$  and  $\mathcal{L}(\mathcal{L})$ ?- gen\_conflicts.
- $\overline{?}$  fsconflict( X, Y ). This free with  $\overline{?}$  and  $\overline{?}$  and  $\overline{?}$  and  $\overline{?}$  and  $\overline{?}$
- $x = '50C$ F0074-FCDA-49FB-9966-F19AB9FF571A', welcome to redistribute it is under
- .<br>Y = '67C4BAC8-5062-4E8C-BEF4-103F53DE081B' ;
- $X = '50C$ F0074-FCDA-49FB-9966-F19AB9FF571A', Y = 'E9CB1298-C591-4F62-BC9F-DF583A68EA7C'; X = '649C61EC-D876-435B-B7F6-18CF801F854A',
- $\bar{Y}$  = '67C4BAC8-5062-4E8C-BEF4-103F53DE081B' ;
- X = '649C61EC-D876-435B-B7F6-18CF801F854A',
- Y = '99897844-D86E-4C07-A0A8-427FF7B58C46' ;
- X = '649C61EC-D876-435B-B7F6-18CF801F854A',
- ر<br>Y = 'D0E9057D-5587-4E2F-B73A-E16A3807915D' ;
- X = '67C4BAC8-5062-4E8C-BEF4-103F53DE081B', Y = '50CF0074-FCDA-49FB-9966-F19AB9FF571A' ;
- X = '67C4BAC8-5062-4E8C-BEF4-103F53DE081B',
- $Y = '649C61FC-DR76-435R-RTFG-18CFR01FR54A'$

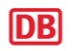

### **Technology Institute**

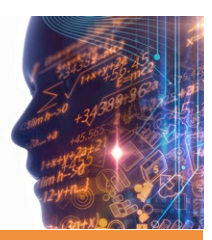

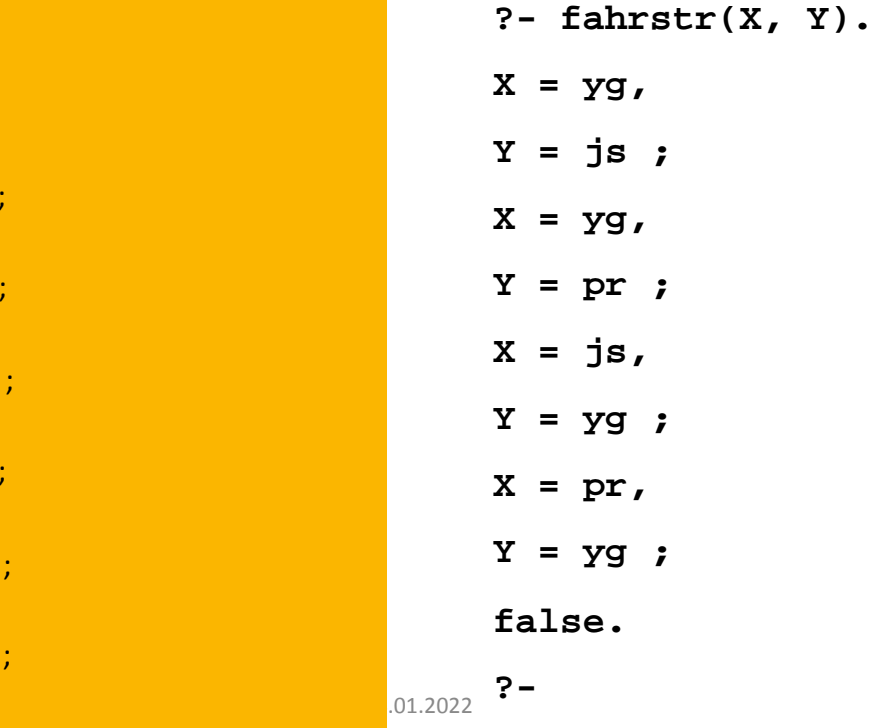

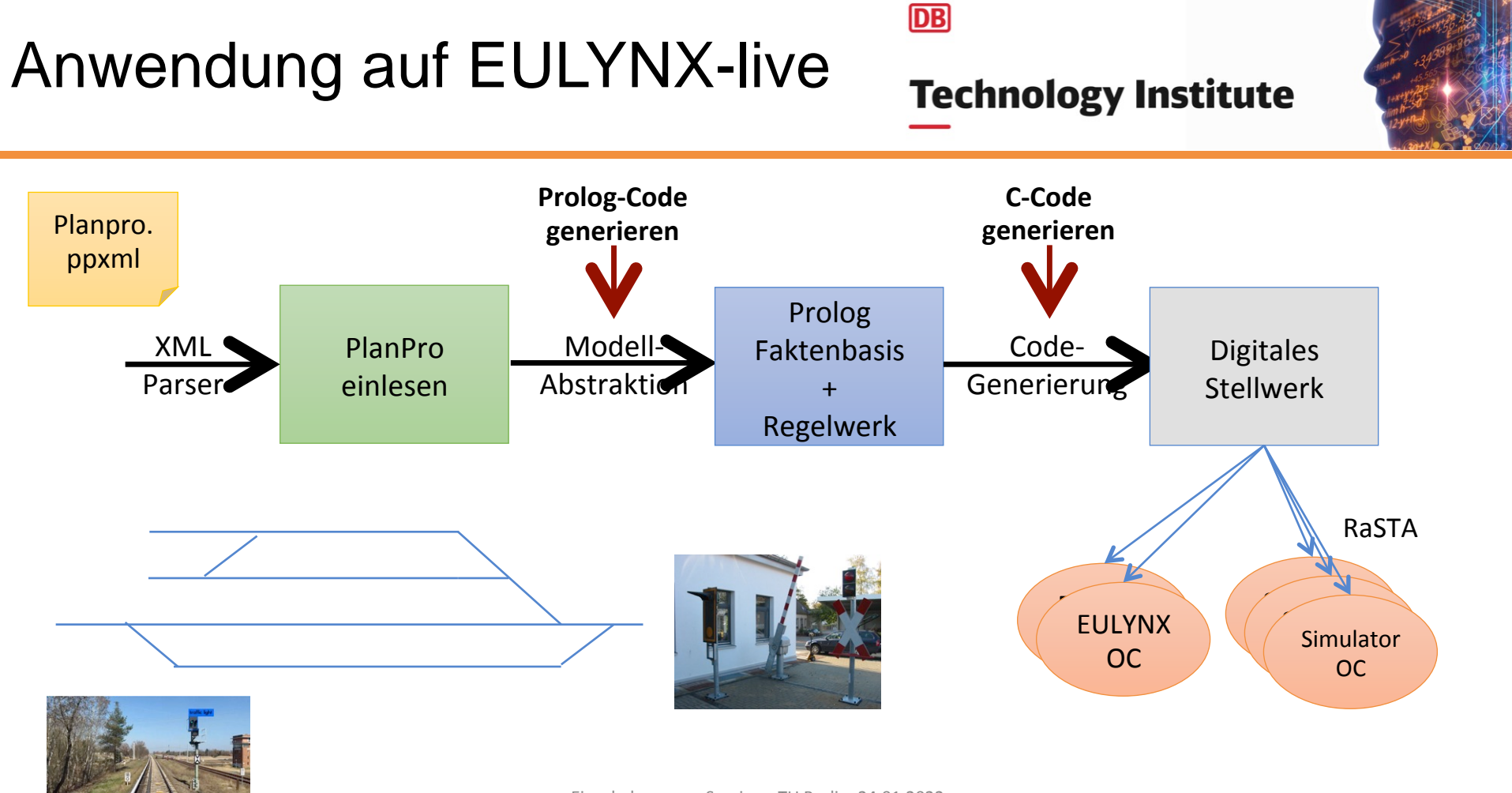

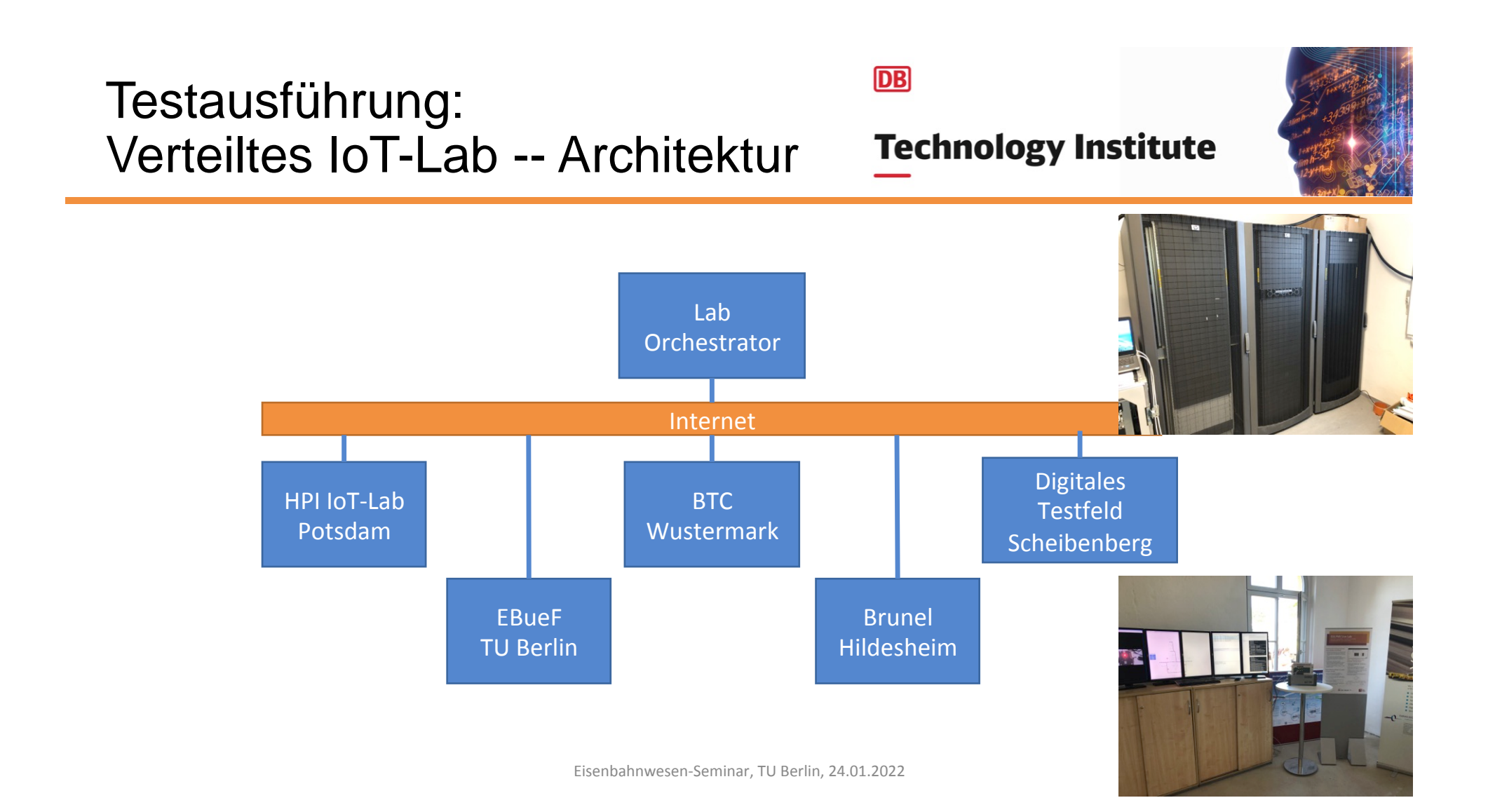

# "Frühe" RaSTA-Terminierung (IoT-Lab)

• Keine direkten Verbindungen zwischen RaSTA-Geräten

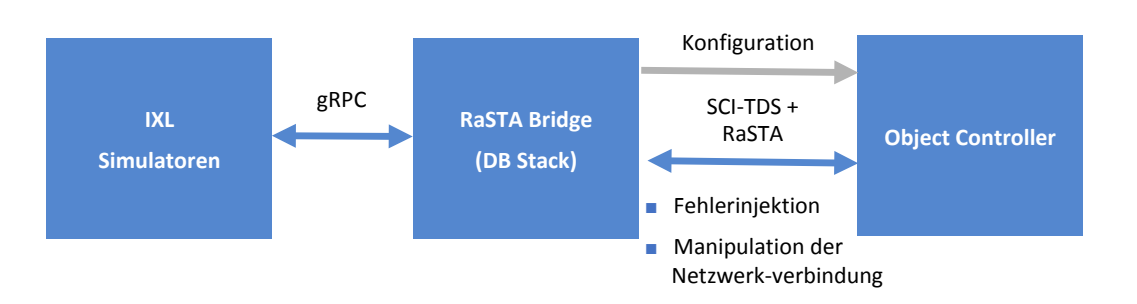

- Genauere Manipulation der RaSTA-Verbindung möglich
- Getypte RPC-Schnittstelle vereinfacht Simulatoren
- Geringerer Konfigurationsaufwand (RaSTA-Parameter bleiben immer gleich)
- *Bridges* übernehmen die Konfiguration der OCs

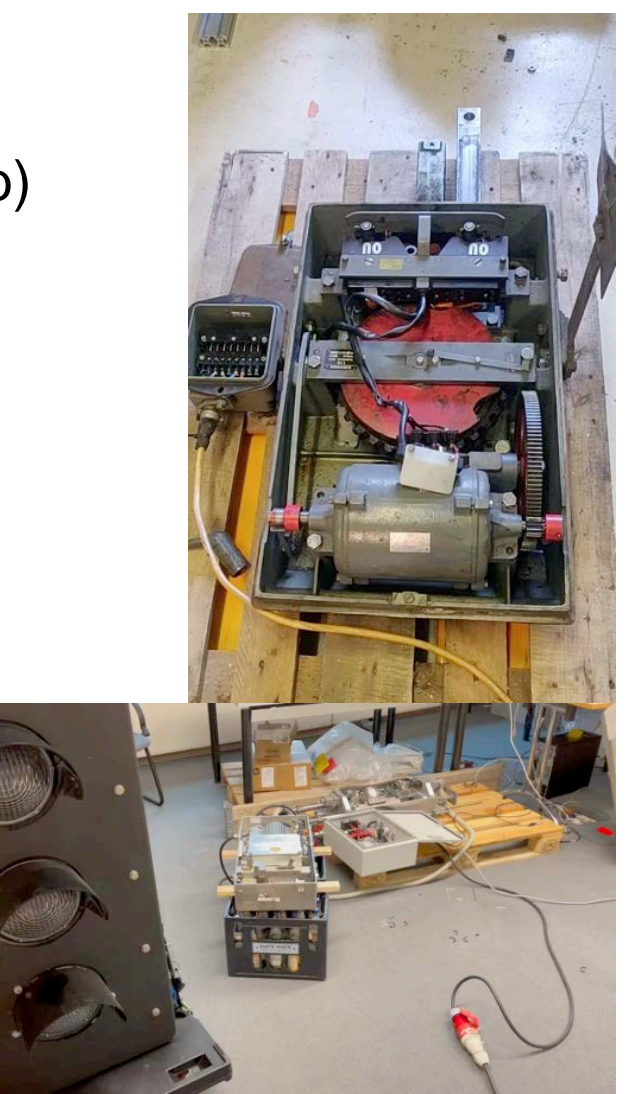

# Impressionen aus Scheibenberg Digital Rail Demo Day, 09.09.2021

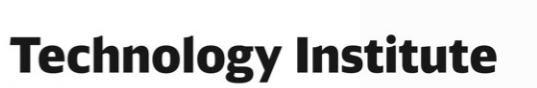

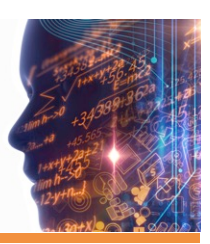

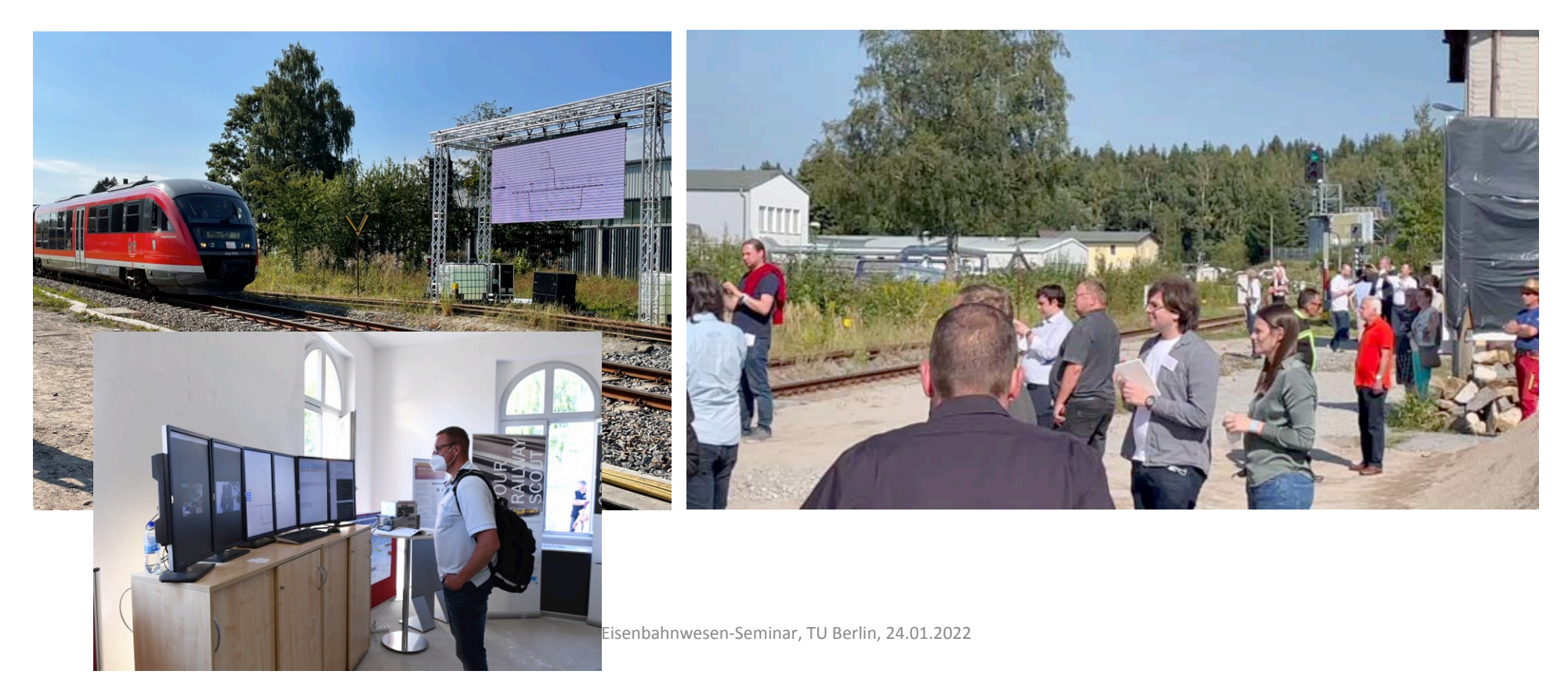

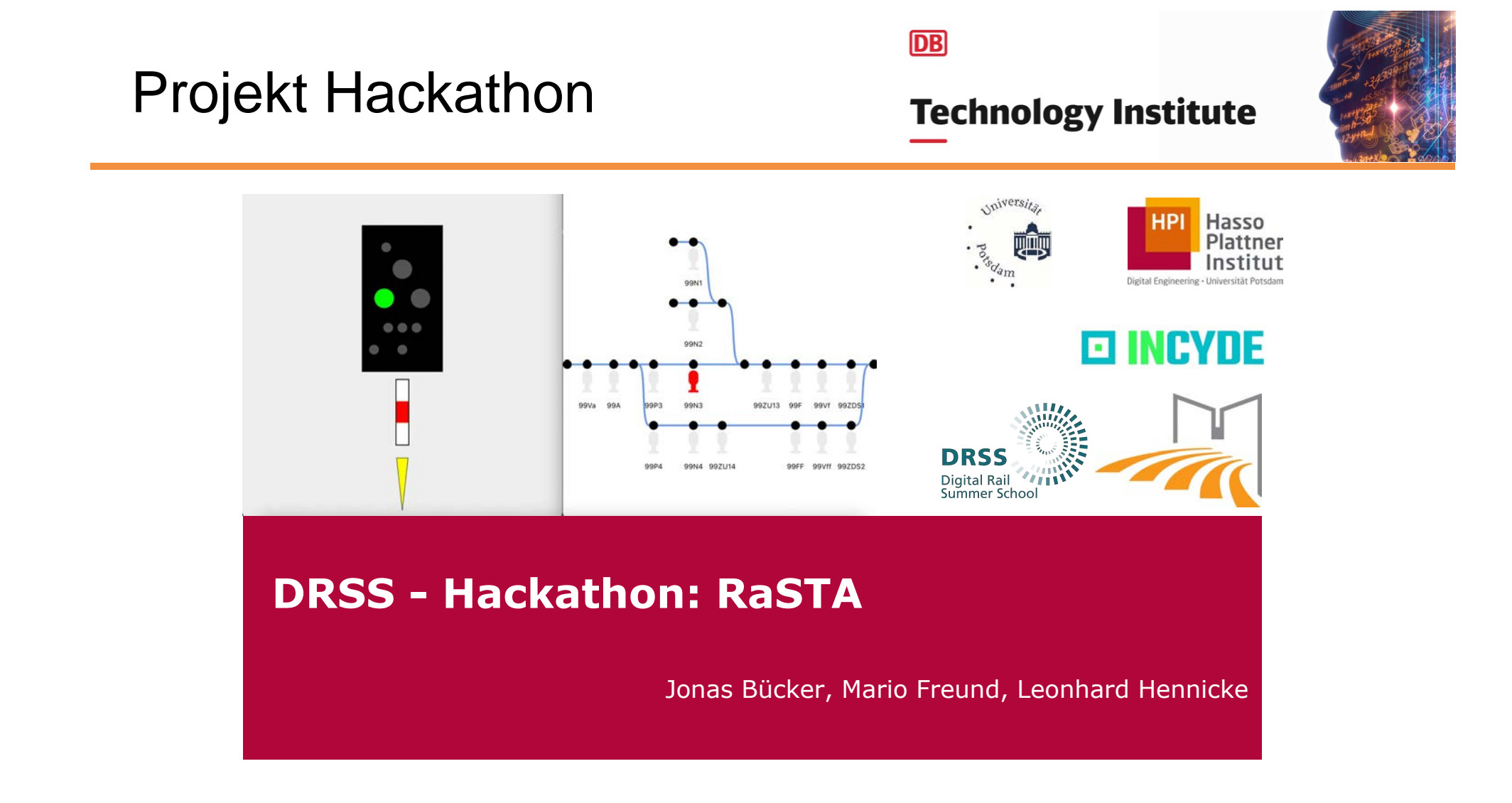

# Projekt Risikoanalyse

# **Technology Institute**

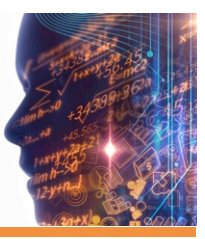

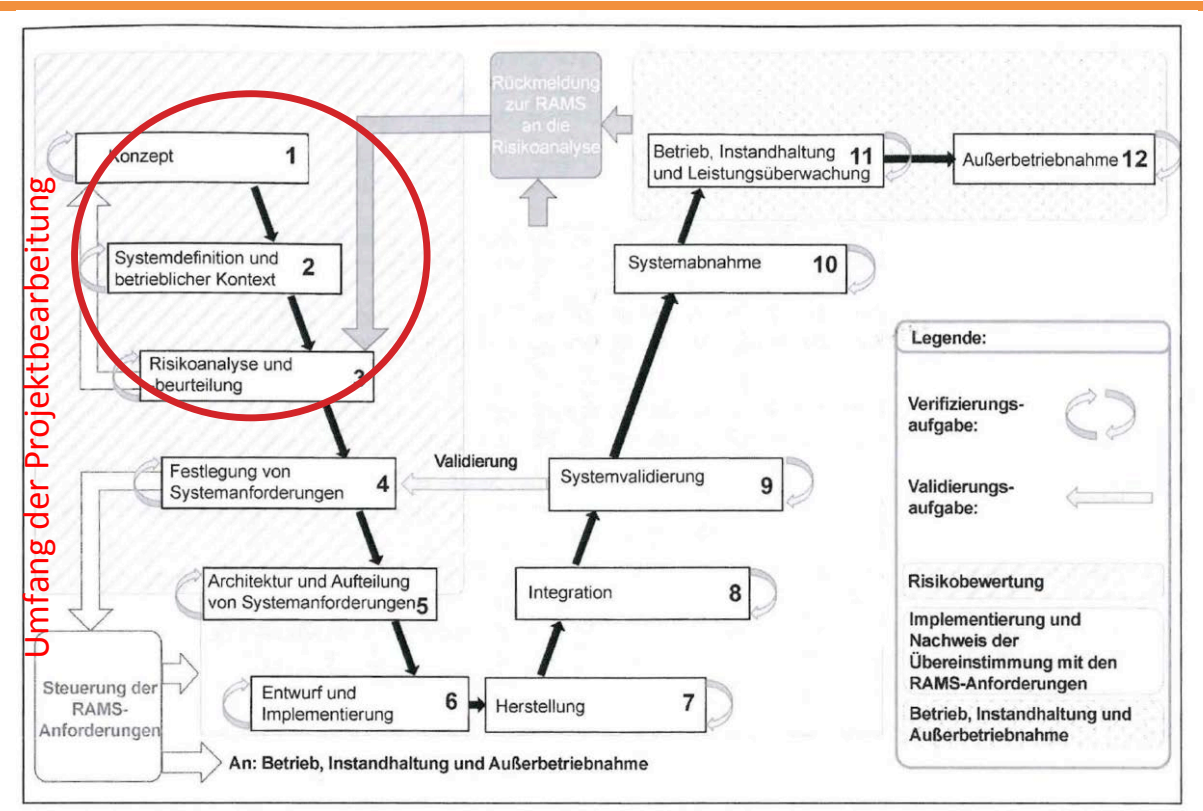

Eisenbahnwesen-Seminar, IU Berlin, 24.01.2022

# Agenda

• **Von Rail2X zu FlexiDug**

Vom mFund-Programm zum DB Technology Institute

- Rail2X Smart Services: WLANp für Kommunikation zwischen Zug und Strecke
- RailChain: Distributed Ledger Technology für Juridical Recording
- DiAK Das Digitale Andreaskreuz: 5G oder G5 Kommunikation für alle
- FlexiDug: Schienenverkehr in Wachstumsregionen
- **Digital Rail Summer School (2019-22)** 
	- EULYNX-live
	- Hackathon
	- Risiko-Analyse

# • Digital Rail Live Lab für Test-Control-Logging (TCL)

Eisenbahnwesen-Seminar, TU Berlin, 24.01.2022 

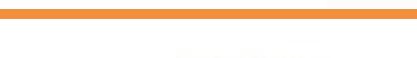

**Technology Institute** 

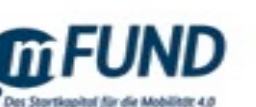

### Zielbild: Generic Test Environment Architecture  $\mathbf{M}$  different architectures of  $\mathbf{M}$  are  $\mathbf{M}$  described in the  $\mathbf{M}$  $\mathbf m$  single $\mathbf n$  single $\mathbf n$  and the  $\mathbf n$  addition,  $\mathbf n$  addition,  $\mathbf n$  between  $\mathbf n$  and  $\mathbf n$ alic lepr

(X2Rail-3, WP5 Task 5.2, Generic Communication Architecture)

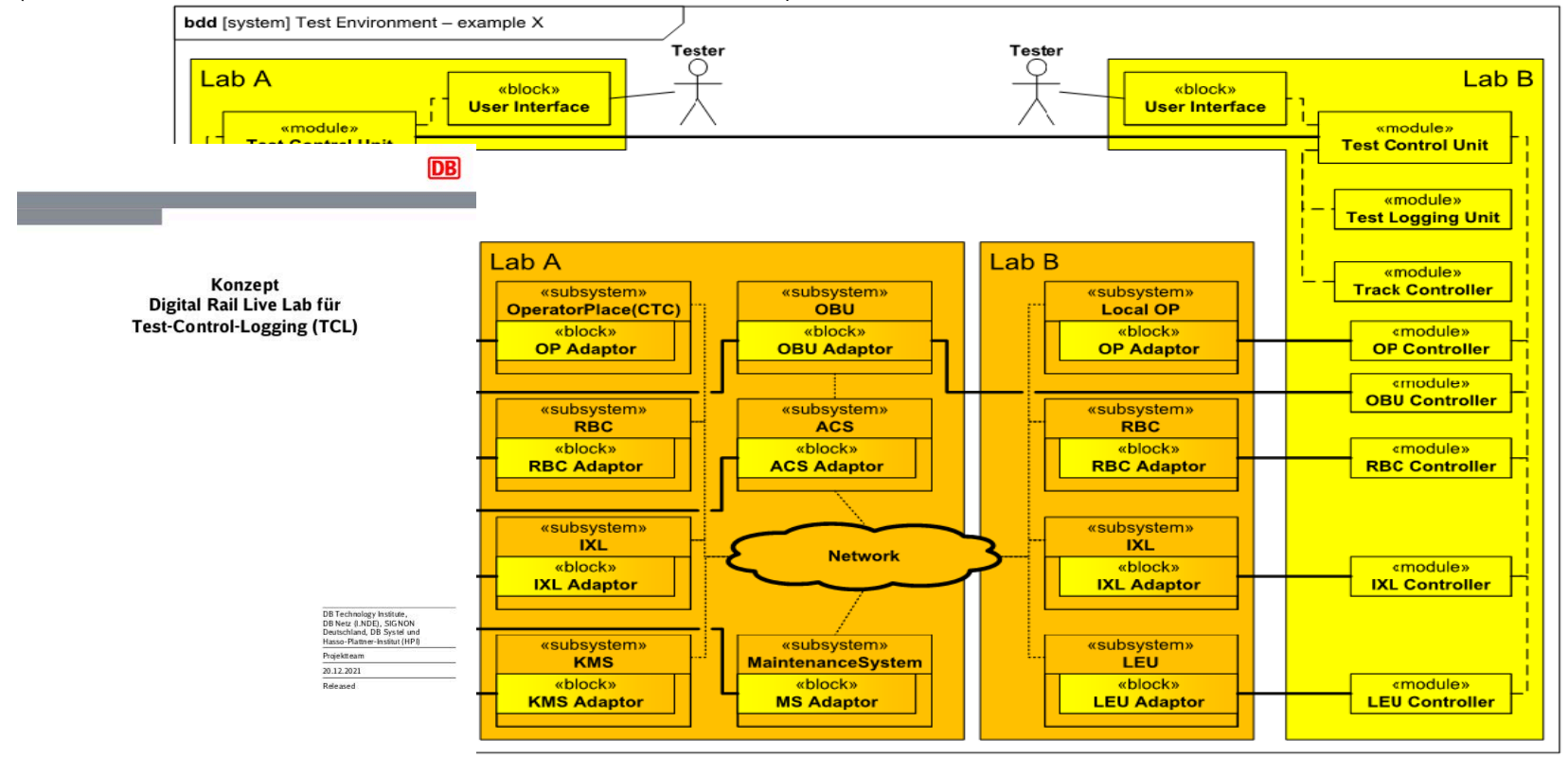

# Impressionen aus Scheibenberg

### $DB$

**DB\_Technolog** 

# **Technology Institute**

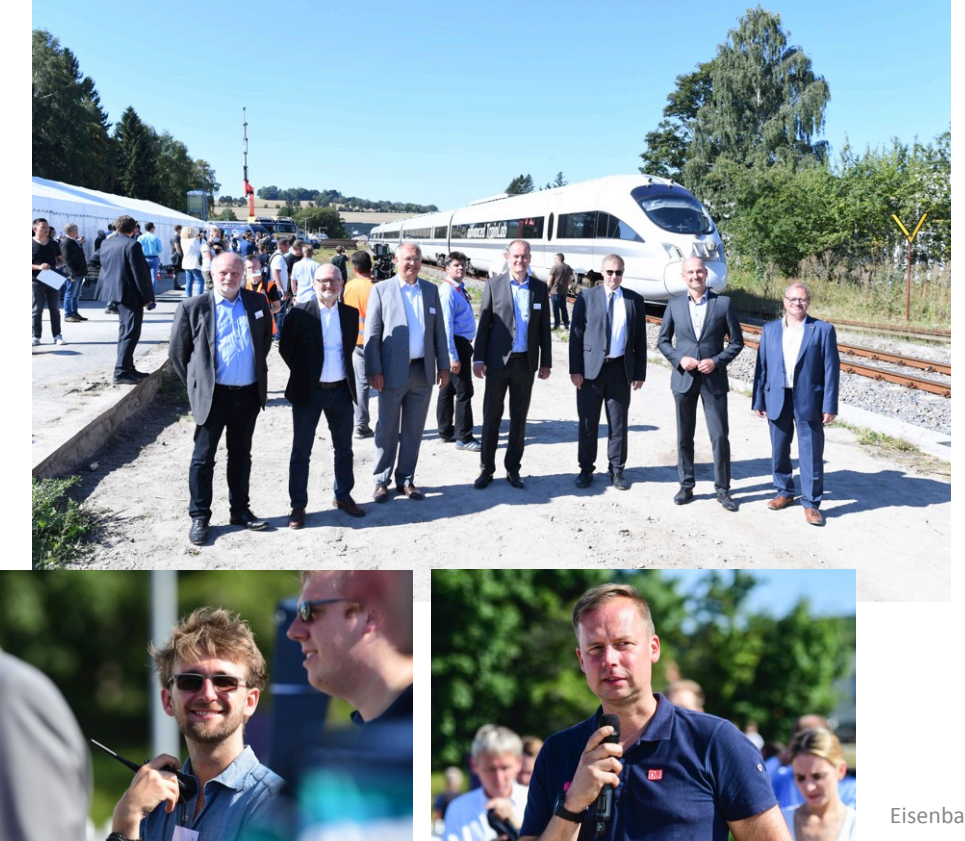

Eisenbahnwesen-Seminar, TU Berlin, 24.01.2022 

Digitale Schiene

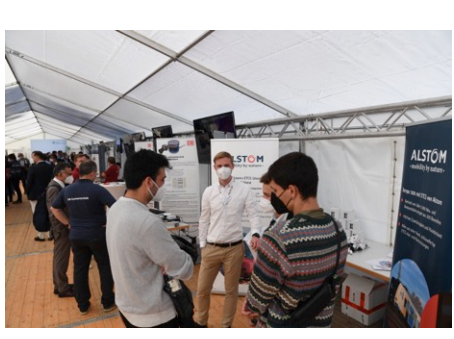

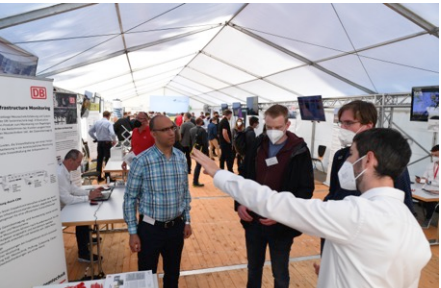

# ...und noch eine Zugfahrt

# **Technology Institute**

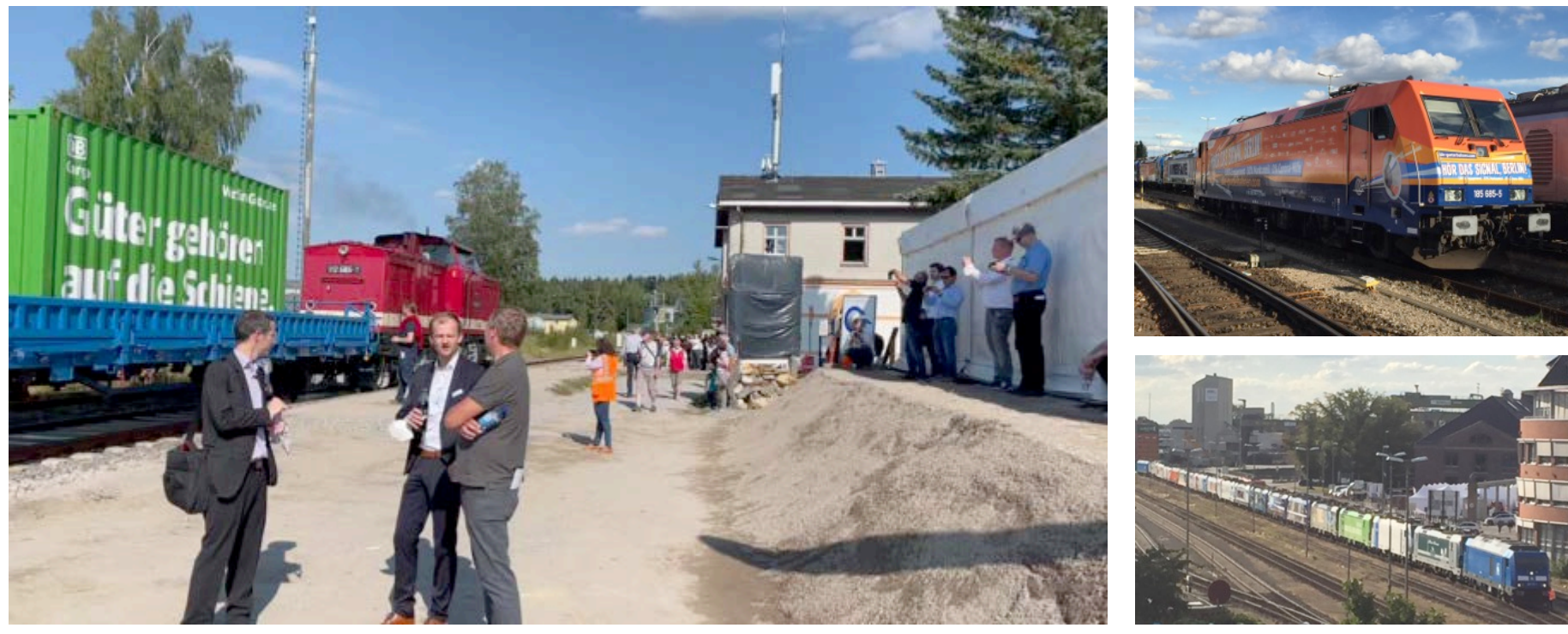

Eisenbahnwesen-Seminar, TU Berlin, 24.01.2022

Dringend gesucht: Köpfe für die Digitalisierung

- Neuartige Lösungen: Computer statt Stahl & Beton
- Aber auch: Kreative Lösungen müssen zulassungsfähig sein!

Prototypen, Testfeld, Testautomatisierung,  $\rightarrow$ Das Digitale Testfeld Bahn als Chance  $\rightarrow$ Rail-BB – alle Bahnbetreiber (EIU/EVU) m

 $\rightarrow$ Das Neue DB Technology Institute

Eisenbahnwesen-Seminar, TU Berlin, 24.01.2022 

**Technology Institute** 

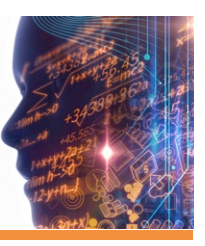